# Package 'epiDisplay'

May 10, 2018

Version 3.5.0.1

Date 2018-05-06

Title Epidemiological Data Display Package

Author Virasakdi Chongsuvivatwong <cvirasak@medicine.psu.ac.th>

Maintainer Virasakdi Chongsuvivatwong <cvirasak@medicine.psu.ac.th>

**Depends**  $R$  ( $>= 2.6.2$ ), foreign, survival, MASS, nnet

Suggests

Description Package for data exploration and result presentation. Full 'epicalc' package with data management functions is available at '<http://medipe.psu.ac.th/epicalc>'.

License GPL  $(>= 2)$ 

NeedsCompilation no

Repository CRAN

Date/Publication 2018-05-10 19:05:51 UTC

# R topics documented:

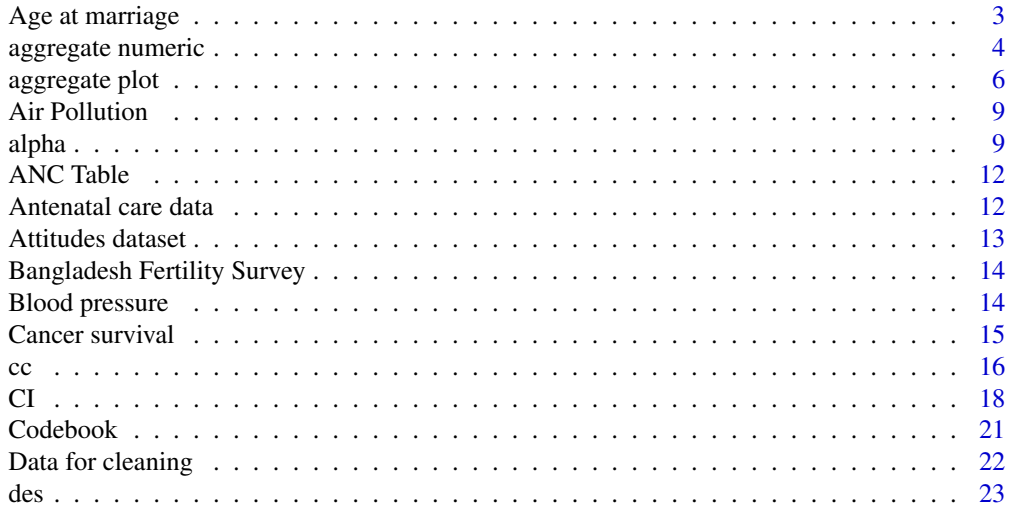

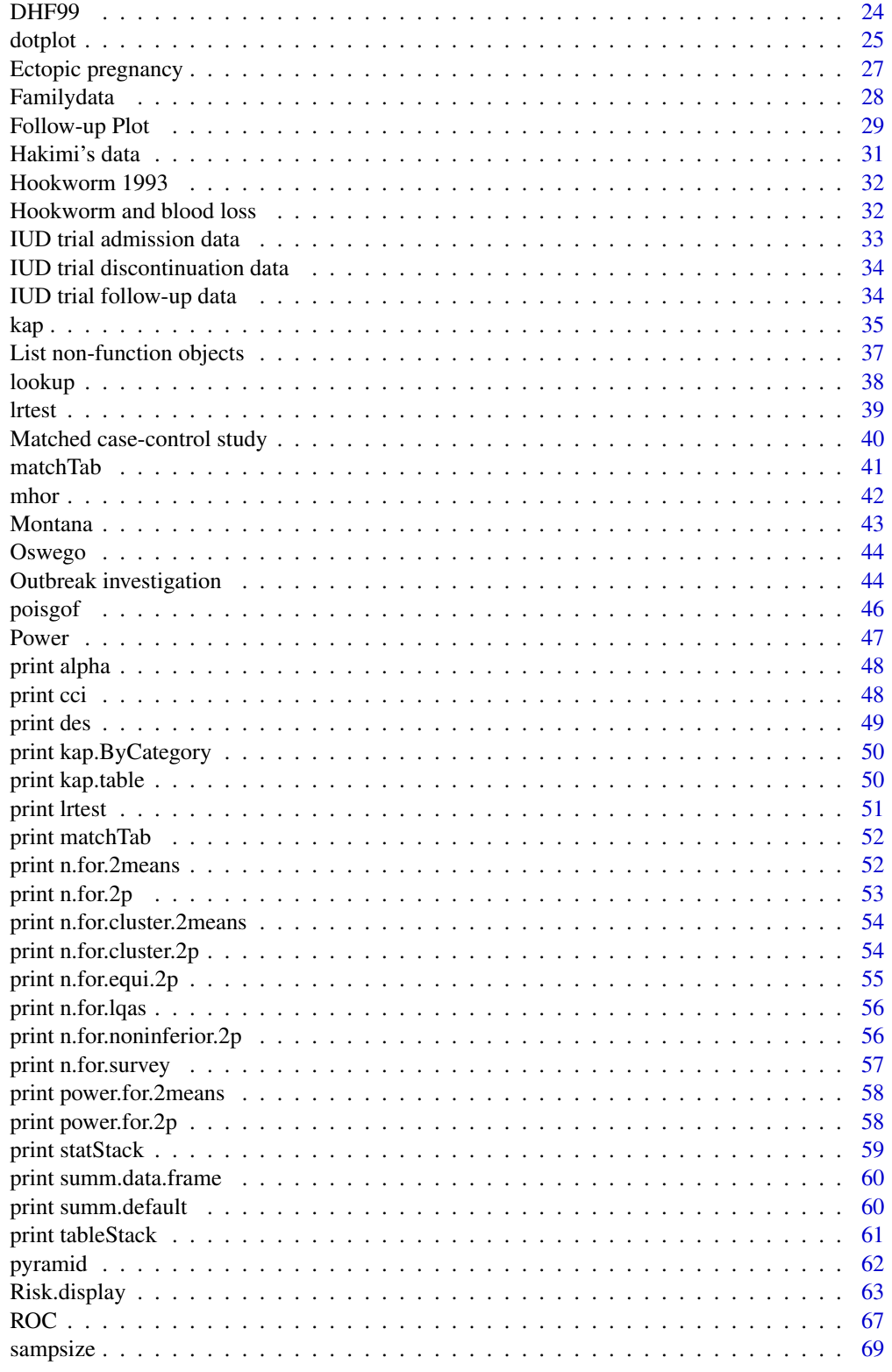

# <span id="page-2-0"></span>Age at marriage 3

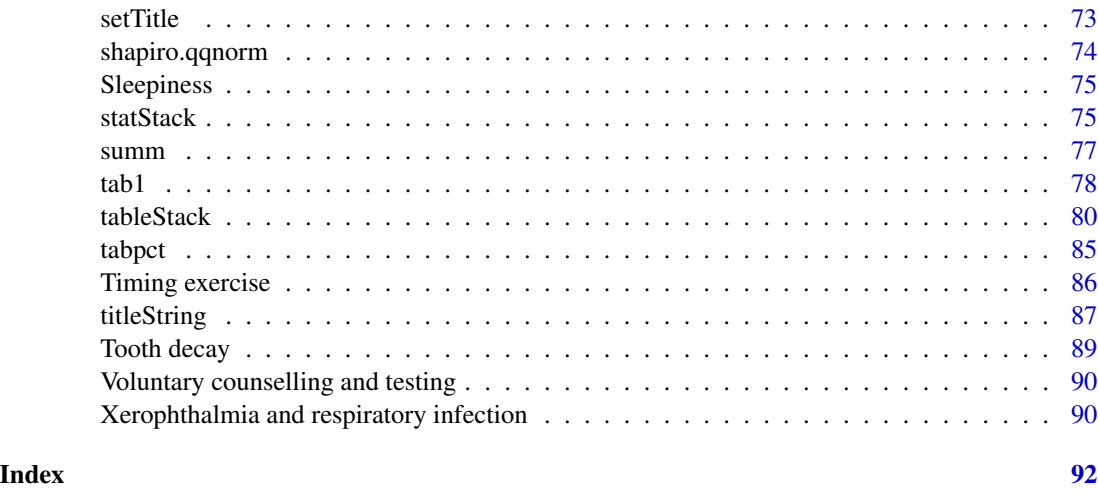

Age at marriage *Dataset on age at marriage*

# Description

This dataset contains data on age at first marriage of attendants at a workshop in 1997.

# Usage

data(Marryage)

# Format

A data frame with 27 observations on the following 7 variables.

id a numeric vector

sex a factor with levels male female

birthyr a numeric vector indicating year of birth

educ a factor with levels bach- bachelor or higher

marital a factor with levels Single Married

maryr a numeric vector indicating year of marriage

endyr a numeric vector indicating year of analysis

# Examples

data(Marryage) des(Marryage)

<span id="page-3-0"></span>aggregate numeric *Summary statistics of a numeric variable by group*

# **Description**

Split the numeric variable into subsets, compute summary statistics for each, and return the results in a data frame.

#### Usage

```
## S3 method for class 'numeric'
aggregate(x, by, FUN=c("count","sum","mean","median","sd","se","min","max"),
na.rm=TRUE, length.warning=TRUE, ...)
```
#### Arguments

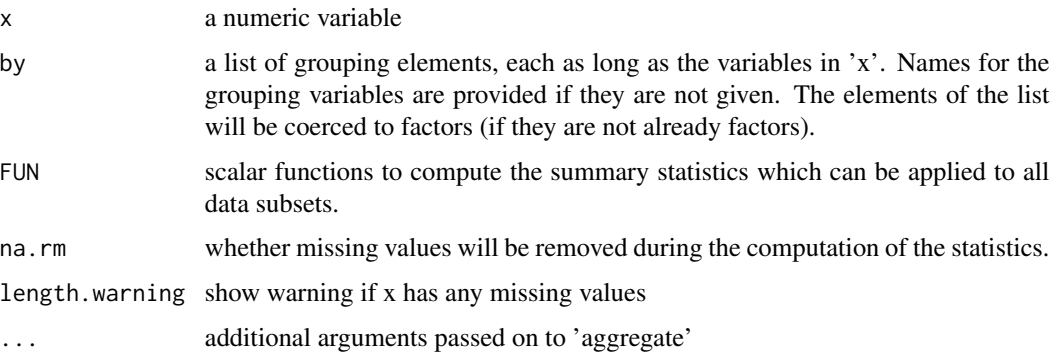

# Details

This is the 'aggregate' method for objects inheriting from class 'numeric'.

If Epicalc is loaded, applying 'aggregate' to a numeric variable 'x' will call 'aggregate.numeric'. If 'x' is a data frame, 'aggregate.data.frame' will be called.

If the Epicalc package is not loaded, 'aggregate', from the stats package, coerces numeric variables (including 'ts' objects) into a data frame and calls 'aggregate.data.frame'.

The 'FUN' argument in 'aggregate.data.frame' can accept only one function.

'aggregate.numeric' takes a different approach. More than one function can be suppplied to the 'FUN' argument, however it can only be applied to one numeric variable.

'aggregate' in Epicalc is 'backward compatible' with the 'aggregate' function from the stats package. In other words, Epicalc users do not need to change basic syntax or arguments. However, the naming system of the returned object is slightly different. In addition to the ability to provide more statistics in one command, another useful feature of 'aggregate.numeric' in Epicalc is the default values of FUN. Without typing such an argument, 'aggregate.numeric' gives commonly wanted statistics in a shorter line of command.

Note that 'na.rm' set to TRUE by default to allow computation of descriptive statistics such as 'mean', and 'sd', when they are in the FUN argument, and 'length' is computed with missing records included. In standard R functions, the equivalent argument is '"na.rm"=TRUE'.

The default value of the argument 'length.warning' is TRUE. A condition where 'x' has any missing value will be noticed, which is useful during data exploration. In further analysis, after missing values have been recognized, users may change 'length.warning' to FALSE to make the output look nicer. Both 'na.rm' and 'length.,warning' will have no effect if there are no missing values in x.

'count' is an additional function specific to 'aggregate.numeric'. It displays the number of nonmissing records in each subgroup.

'aggregate.plot' makes use of the above function in drawing bar plots with error lines computed from 'aggregate.numeric'. When 'FUN="mean"', the automactic choice of error values is "se". Users can also choose "sd" or "ci". 'alpha' is effective only for 'error="ci"'. If 'FUN="median"', the error values are inter-quartile range.

#### Author(s)

Virasakdi Chongsuvivatwong < <cvirasak@medicine.psu.ac.th>>

# See Also

'aggregate', 'summ' and 'tapply'

```
data(Compaq)
.data <- Compaq
attach(.data)
## If 'x' is a data frame, the default S3 aggregate method from the stats package is called.
aggregate(data.frame(id,year), by=list(HOSPITAL=hospital, STAGE=stage),
FUN="mean")
# The two additional columns are means of 'id' and 'year'
## If 'x' is a numeric vector, 'aggregate.numeric' from Epicalc package is called.
aggregate(year, by = list(HOSPITAL = hospital, STATE = stage),FUN = mean)# The above command is the same as the one below.
# However, note the difference in the name of the last column of the returned
# data frame.
aggregate.data.frame(year, by = list(HOSPITAL = hospital,
STAGE = stage), FUN = mean)# aggregate in Epicalc can handle multiple functions
aggregate(year, by = list(HOSPITAL = hospital, STAGE = stage),
FUN = c("mean", "sd", "length"))
## Handling of missing values
.data$year[8] <- NA
detach(.data)
```

```
attach(.data)
aggregate(year, by = list(STAGE = stage), FUN = c("length", "count"))
# Note the difference between 'length' and 'count' in Stage 1
# Means of subsets in 'aggregrate.data.frame'
# have 'na.rm' set to FALSE.
aggregate.data.frame(year, by = list(STAGE = stage), FUN = "mean")
## The default value of 'na.rm' is TRUE in aggregate.numeric of Epicalc.
aggregate(year, by = list(STAGE = stage), FUN = c("mean", "median"))## It can be set to FALSE though.
aggregate(year, by = list(STAGE = stage), FUN = c("mean","median"),
"na.rm"=FALSE)
# Omitting the FUN argument produces various statistics.
options(digits=3)
aggregate(year, by = list(HOSPITAL = hospital, STAGE = stage))
# Warning of na.rm
aggregate(year, by = list(HOSPITAL = hospital, STAGE = stage), length.warning=FALSE)
# Newly defined functions can be used
p05 <- function(x) quantile(x, prob=.05, na.rm=TRUE)
p95 <- function(x) quantile(x, prob=.95, na.rm=TRUE)
aggregate(year, by = list(HOSPITAL = hospital, STAGE = stage), FUN=c("p05", "p95"))
detach(.data)
rm(list=ls())
```
aggregate plot *Plot summary statistics of a numeric variable by group*

### **Description**

Split a numeric variable into subsets, plot summary statistics for each

#### Usage

```
## S3 method for class 'plot'
aggregate(x, by, grouping = NULL, FUN = c("mean", "median"),error = c("se", "ci", "sd", "none"), alpha = 0.05, lwd = 1,lty = "auto", line.col = "auto", bin.time = 4, bin.method = c("fixed","quantile"), legend = "auto", legend.site = "topright",
   legend.bg = "white", xlim = "auto", ylim = "auto", bar.col = "auto",
   cap.size = 0.02, lagging = 0.007, main = "auto", return.output = FALSE, ...)
```
#### Arguments

x a numeric variable

<span id="page-5-0"></span>

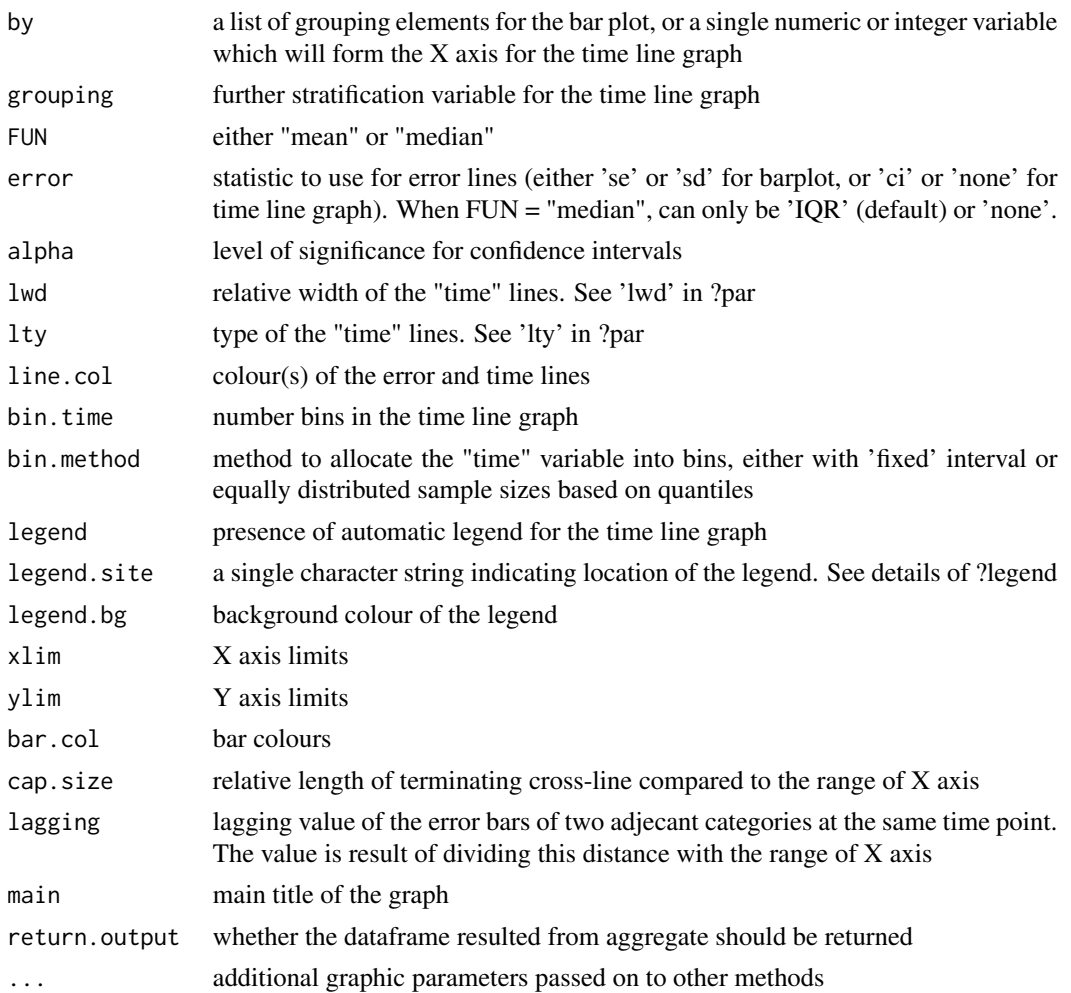

### Details

This function plots aggregated values of 'x' by a factor (barplot) or a continuous variable (time line graph).

When 'by' is of class 'factor', a bar plot with error bars is displayed.

When 'by' is a continuous variable (typically implying time), a time line graph is displayed.

Both types of plots have error arguments. Choices are 'se' and 'sd' for the bar plot and 'ci' and IQR for both bar plot and time line graph. All these can be suppressed by specifying 'error'="none".

'bin.time' and 'bin.method' are exclusively used when 'by' is a continuous variable and does not have regular values (minimum frequency of 'by' <3). This condition is automatically and silently detected by 'aggregate.plot' before 'bin.method' chooses the method for aggregation and bin.time determines the number of bins.

If 'legend = TRUE" (by default), a legend box is automatically drawn on the "topright" corner of the graph. This character string can be changed to others such as, "topleft", "center", etc (see examples).

'cap.size' can be assigned to zero to remove the error bar cap.

#### Author(s)

Virasakdi Chongsuvivatwong < <cvirasak@medicine.psu.ac.th>>

# See Also

'aggregate.data.frame', 'aggregate.numeric', 'tapply'

```
data(Compaq)
.data <- Compaq
attach(.data)
aggregate.plot(x=year, by=list(HOSPITAL = hospital, STAGE = stage),
  return = TRUE)
# moving legend and chaging bar colours
aggregate.plot(x=year, by=list(HOSPITAL = hospital, STAGE = stage), error="ci",
 legend.site = "topleft", bar.col = c("red","blue"))
detach(.data)
# Example with regular time intervals (all frequencies > 3)
data(Sitka, package="MASS")
.data <- Sitka
attach(.data)
tab1(Time, graph=FALSE) # all frequencies > 3
aggregate.plot(x=size, by=Time, cap.size = 0) # Note no cap on error bars
# For black and white presentation
aggregate.plot(x=size, by=Time, grouping=treat, FUN="median",
 line.col=3:4, lwd =2)
detach(.data)
# Example with irregular time intervals (some frequencies < 3)
data(BP)
.data <- BP
attach(.data)
des(.data)
age <- as.numeric(as.Date("2008-01-01") - birthdate)/365.25
aggregate.plot(x=sbp, by=age, grouping=saltadd, bin.method="quantile")
aggregate.plot(x=sbp, by=age, grouping=saltadd, lwd=3,
 line.col=c("blue","green") , main = NULL)
title(main="Effect of age and salt adding on SBP", xlab="years",ylab="mm.Hg")
points(age[saltadd=="no"], sbp[saltadd=="no"], col="blue")
points(age[saltadd=="yes"], sbp[saltadd=="yes"], pch=18, col="green")
detach(.data)
rm(list=ls())
## For a binary outcome variable, aggregrated probabilities is computed
data(Outbreak)
.data <- Outbreak
attach(.data)
.data$age[.data$age == 99] <- NA
detach(.data)
attach(.data)
```
#### <span id="page-8-0"></span>Air Pollution **9**

```
aggregate.plot(diarrhea, by=age, bin.time=5)
diarrhea1 <- factor(diarrhea)
levels(diarrhea1) <- c("no","yes")
aggregate.plot(diarrhea1, by=age, bin.time=5)
detach(.data)
rm(list=ls())
```
Air Pollution *Dataset on air pollution and deaths in UK*

# Description

Deaths in London from 1st-15th Dec 1952

#### Usage

data(SO2)

# Format

A data frame with 15 observations on the following 4 variables.

day a numeric vector: the day in Dec 1952

deaths a numeric vector: number of deaths

smoke a numeric vector: atmospheric smoke (mg/cu.m)

SO2 a numeric vector: atmospheric sulphur dioxide (parts/million)

#### Source

from John F. Osborn, Statistical Exercises in Medical Research, Blackwell 1979

alpha *Cronbach's alpha*

### Description

Calculate reliability coefficient of items in a data frame

# Usage

```
alpha (vars, dataFrame, casewise = FALSE, reverse = TRUE,
   decimal = 4, vars.to.reverse = NULL, var.labels = TRUE,
   var.labels.trunc =150)
alphaBest (vars, dataFrame, standardized = FALSE)
```
#### **Arguments**

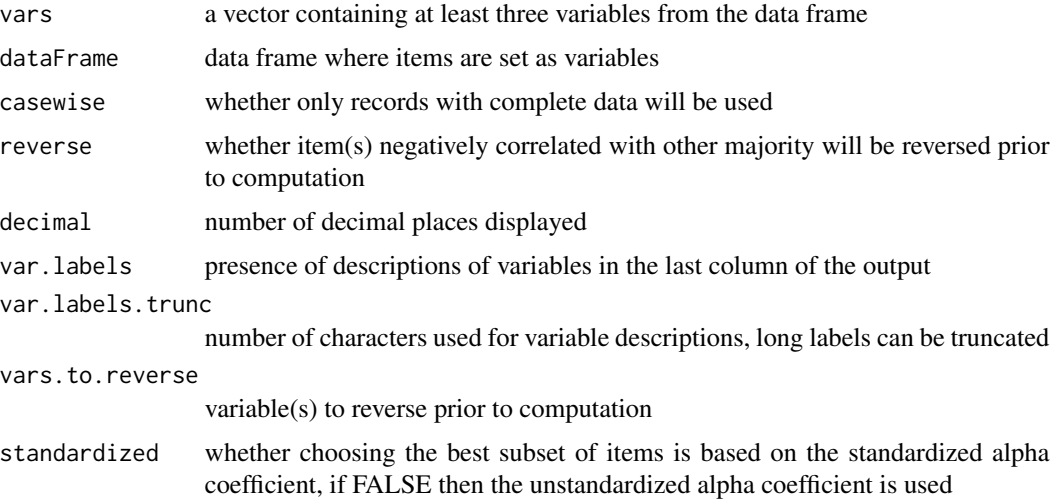

# Details

This function is based on the 'reliability' function from package 'Rcmdr', which computes Cronbach's alpha for a composite scale.

There must be at least three items in 'vars' specified by their names or their index in the data frame.

The argument 'reverse' (default = TRUE) automatically reverses items negatively correlated with other majority into negative and reports the activities in the first column of the last result section. This can be overwritten by the argument 'vars.to.reverse'

Similar to the 'reliability' function, users can see the effect of removing each item on the coefficents and the item-rest correlation.

'alphaBest' is a variant of 'alpha' for successive removal of items aiming to reach the highest possible Cronbach alpha. The resultant values include variable indices of excluded and remaining items, which can be forwarded to 'tableStack' to achieve total and mean scores of the best selected items. However, there is no promise that this will give the highest possible alpha. Manual attemps may also be useful in making comparison.

#### Value

A list.

'alpha' returns an object of class "alpha"

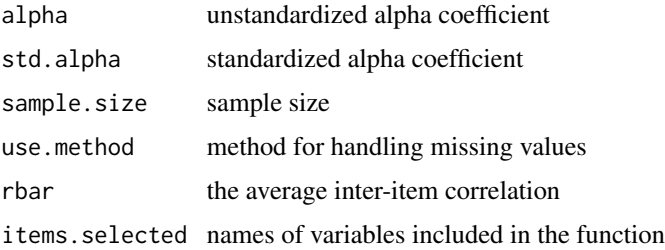

#### alpha tanàna amin'ny faritr'i Normandie, ao amin'ny faritr'i Normandie, ao amin'ny faritr'i Normandie, ao amin'ny faritr'i Normandie, ao amin'ny faritr'i Normandie, ao amin'ny faritr'i Normandie, ao amin'ny faritr'i Norman

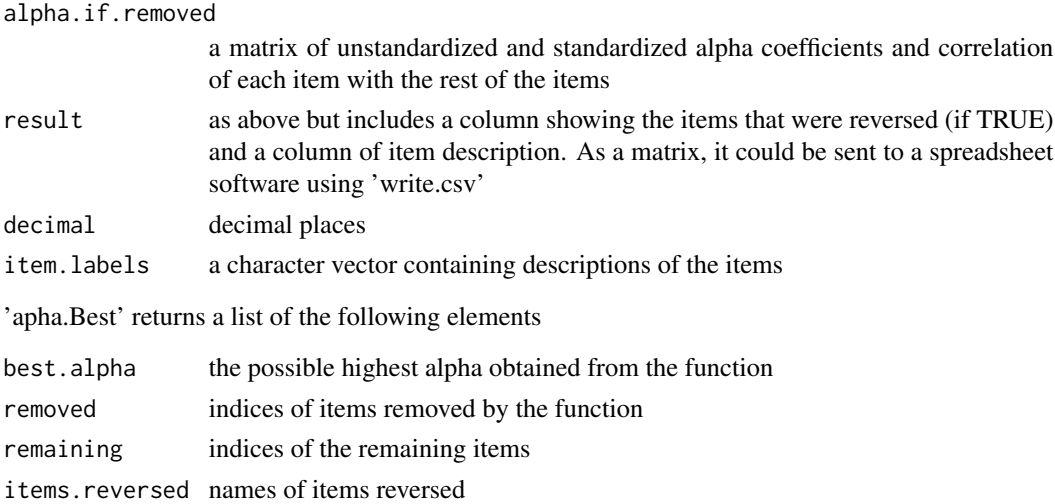

# Author(s)

Virasakdi Chongsuvivatwong < <cvirasak@medicine.psu.ac.th>>

# See Also

'cronbach' from 'psy' package and 'reliability' from 'Rcmdr' package and 'tableStack' and 'unclassDataframe' of Epicalc

```
data(Cars93, package="MASS")
.data <- Cars93
attach(.data)
alpha(vars=c(Min.Price:MPG.highway, EngineSize), .data)
detach(.data)
data(Attitudes)
.data <-Attitudes
attach(.data)
alpha(qa1:qa18, .data) # Needs full screen of Rconsole
alpha(qa1:qa18, var.labels.trunc=30, .data)
                 # Fits in with default R console screen
alpha(qa1:qa18, reverse=FALSE, .data)
alphaBest(qa1:qa18, .data) -> best.alpha
best.alpha # .7621
tableStack(best.alpha$remaining, dataFrame=.data, reverse=TRUE)
# Manual attempts by trial and error give the following
alpha(c(qa1:qa9, qa15,qa18), .data) # .7644
detach(.data)
rm(list=ls())
```
<span id="page-11-0"></span>

This dataset contains frequency of various combinations of methods of antenatal care in two clinics with the outcome being perinatal mortality.

#### Usage

data(ANCtable)

# Format

A data frame with 8 observations on the following 4 variables.

death a numeric vector: 1=no, 2=yes

anc a numeric vector indicating antenatal care type: 1=old 2=new

clinic a numeric vector indicating clinic code: 1=clinic A, 2=clinic B

Freq a numeric vector of frequencies

#### Examples

```
data(ANCtable)
glm1 <- glm(death==2 ~ factor(anc) + factor(clinic),weights=Freq, family=binomial, data=ANCtable)
logistic.display(glm1)
glm2 <- glm(death==2 ~ factor(anc) + factor(clinic),weights=Freq, family=binomial, data=ANCtable)
summary(glm2)$coefficients
```
Antenatal care data *Dataset on effect of new antenatal care method on mortality*

# Description

This dataset contains records of high risk pregnant women under a trial on new and old methods of antenatal care in two clinics. The outcome was perinatal mortality.

#### Usage

data(ANCdata)

#### Format

A data frame with 755 observations on the following 3 variables.

death a factor with levels no yes

anc a factor with levels old new

clinic a factor with levels A B

<span id="page-12-0"></span>

Survey on attitudes related to services among hospital staff.

Codes for the answers qa1 to qa18 are

- $1 =$  strongly disagree
- $2 =$  disagree
- $3$  = neutral
- $4 = \text{agree}$
- $5 =$ strong agree

#### Usage

data(Attitudes)

# Format

A data frame with 136 observations on the following 7 variables.

id identifying code of repondent

- sex gender of respondent
- dep code of department
- qa1 I have pride in my job
- qa2 I'm happy to give service
- qa3 I feel difficulty in giving service
- qa4 I can improve my service
- qa5 A service person must have patience
- qa6 I would change my job if had the chance
- qa7 Devoting some personal time will improve oneself
- qa8 Hard work will improve oneself
- qa9 Smiling leads to trust
- qa10 I feel bad if I cannot give service
- qa11 A client is not always right
- qa12 Experienced clients should follow the procedure
- qa13 A client violating the regulation should not bargain
- qa14 Understanding colleagues will lead to understanding clients
- qa15 Clients like this place due to good service
- <span id="page-13-0"></span>qa16 Clients who expect our smiling faces create pressure on us
- qa17 Clients are often self-centered
- qa18 Clients should be better served

#### Bangladesh Fertility Survey

*Dataset from 1988 Bangladesh Fertility Survey*

# Description

The file consists of a subsample of 1934 women grouped in 60 districts.

# Usage

data(Bang)

# Format

A data frame with 1934 observations on the following 7 variables.

woman identifying code of each woman

district identifying code for each district

user  $1 =$  using contraceptive  $0 =$  not using

living.children Number of living children at time of survey

 $1 = none$  $2 = 1$  $3 = 2$  $4 = 3$  or more

age\_mean age of woman in years, centred around the mean urban Type of region of residence:  $1 =$  urban,  $0 =$  rural  $constant$  constant term  $= 1$ 

# Source

Huq, N. M., and Cleland, J. 1990. Bangladesh Fertility Survey 1989 (Main Report). Dhaka: *National Institute of Population Research and Training*

Blood pressure *Dataset on blood pressure and determinants*

# <span id="page-14-0"></span>Cancer survival the contract of the contract of the contract of the contract of the contract of the contract of the contract of the contract of the contract of the contract of the contract of the contract of the contract o

# Description

This dataset contains information on the records of 100 adults from a small cross-sectional survey in 2001 investigating blood pressure and its determinants in a community.

#### Usage

data(BP)

# Format

A data frame containing 100 observations and 6 variables with variable descriptions.

# Examples

data(BP) des(BP)

Cancer survival *Dataset on cancer survival*

# Description

A dataset on cancer survival checking whether there is a survival difference between cancer patients in private and public hospitals.

#### Usage

data(Compaq)

# Format

A data frame with 1064 observations on the following 7 variables.

id a numeric vector

hospital a factor with levels Public hospital Private hospital

status a numeric vector

stage a factor with levels Stage 1 Stage 2 Stage 3 Stage 4

agegr a factor with levels <40 40-49 50-59 60+

ses a factor with levels Rich High-middle Poor-middle Poor

year a numeric vector indicating the year of recruitment into the study

# Examples

data(Compaq) des(Compaq)

<span id="page-15-0"></span>Odds ratio calculation and graphing

# Usage

```
cc(\text{outcome}, \text{exposure}, \text{decimal} = 2, \text{cctable} = \text{NULL}, \text{graph} = \text{TRUE},original = TRUE, design = "cohort", main, xlab = "auto", ylab,
  alpha = .05, fisher.or = FALSE, exact.ci.or = FALSE)
cci(caseexp, controlex, casenonex, controlnonex, cctable = NULL,
graph = TRUE, design = "cohort", main, xlab, ylab, xaxis, yaxis,
  alpha = .05, fisher.or = FALSE, exact.ci.or = FALSE, decimal = 2 )
cs(outcome, exposure, cctable = NULL, decimal = 2, method="Newcombe.Wilson",
   main, xlab, ylab, cex, cex.axis)
csi(caseexp, controlex, casenonex, controlnonex, cctable = NULL,
decimal = 2, method="Newcombe.Wilson")
graph.casecontrol(caseexp, controlex, casenonex, controlnonex,
 decimal=2)
graph.prospective(caseexp, controlex, casenonex, controlnonex,
 decimal=2)
labelTable(outcome, exposure, cctable = NULL, cctable.dimnames = NULL)
make2x2(caseexp, controlex, casenonex, controlnonex)
```
### Arguments

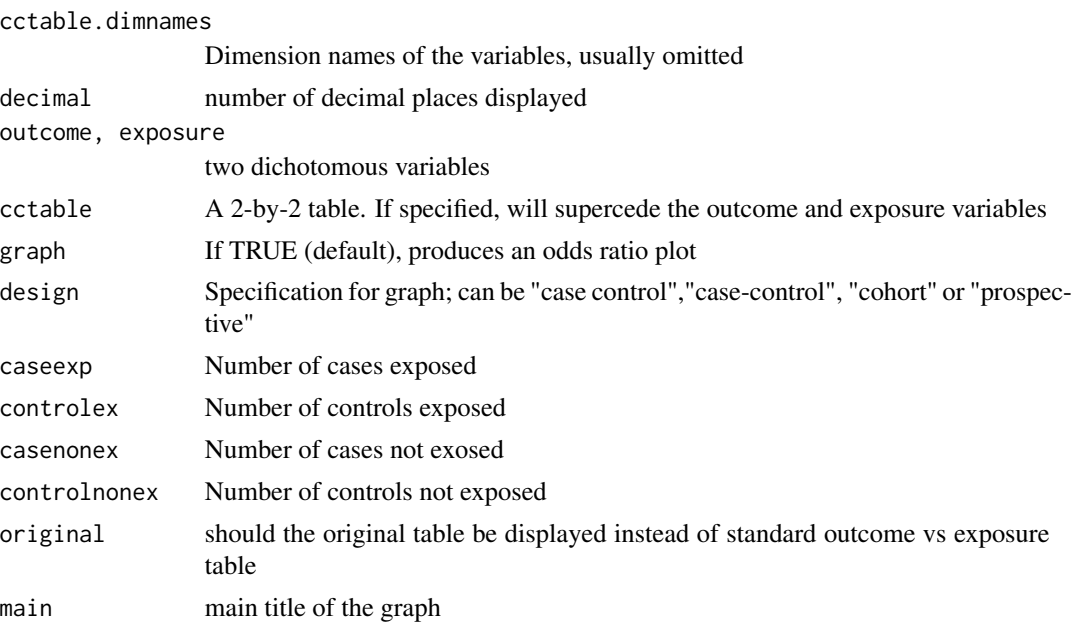

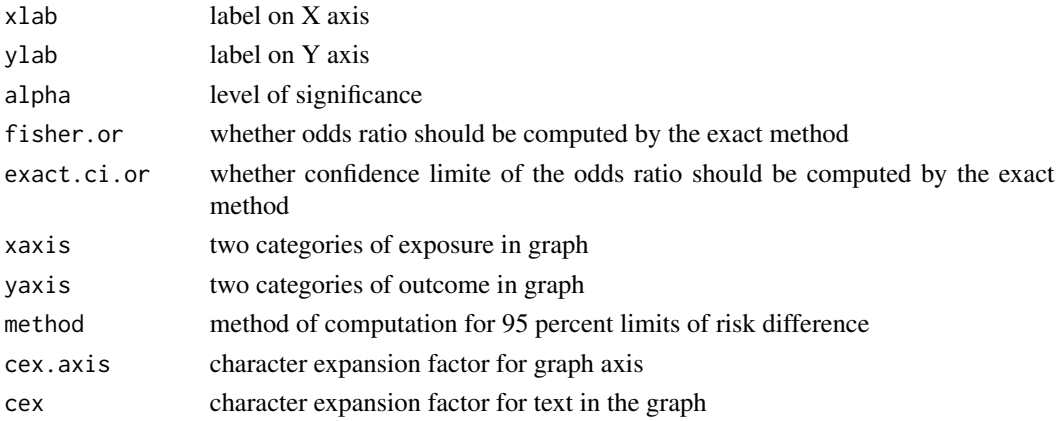

#### Details

'cc' usually reads in two variables whereas in 'cci' four number are entered manually. However, both the variables and the numbers should be omitted if the analysis is directly on a table specified by 'cctable'.

From both functions, odds ratio and its confidence limits, chisquared test and Fisher's exact test are computed. The odds ratio calcuation is based on cross product method unless 'fisher.or' is set as TRUE. It's confidence limits are obtained by the exact method unless exact.ci.or is set as FALSE.

'cs' and 'csi' are for cohort and cross-sectional studies. It computes the absolute risk, risk difference, and risk ratio. When the exposure is a risk factor, the attributable fraction exposure, attributable fraction population and number needed to harm (NNH) are also displayed in the output. When the exposure is a protective factor, protective efficacy or percent of risk reduced and number needed to treat (NNT) are displayed instead.

If there are more than 2 exposure categories and the sample size is large enough, a graph will be plotted.

'method' in 'csi' and 'cs' chooses whether confidence limits of the risk difference should be computed by Newcomb-Wilson method. Both this and the standard method may give non-sensible values if the risk difference is not statistically significant.

'make2x2' creates a 2-by-2 table using the above orientation.

'graph.casecontrol' and 'graph.prospective' draw a graph comparing the odds of exposure between cases and controls or odds of diseased between exposed and non-exposed.

These two graphic commands are automatically chosen by 'cc' and 'cci', depending on the 'design' argument.

Alternatively, a contingency table saved from 'make $2x2$ ' can be supplied as the 'cctable' argument for the 'cc' function and so on.

# Author(s)

Virasakdi Chongsuvivatwong < <cvirasak@medicine.psu.ac.th>>

# See Also

'fisher.test', 'chisq.test' and 'mhor'

```
data(Oswego)
.data <- Oswego
attach(.data)
cc(ill, chocolate)
cc(ill, chocolate, design="case-control")
cs(ill, chocolate) # The outcome variable should come first.
# For the following table
# chocolate
# ill FALSE TRUE
# FALSE 7 22
# TRUE 20 25
#
cci(25, 22, 20, 7)
graph.casecontrol(25, 22, 20, 7)
graph.prospective(25, 22, 20, 7)
# Each of the above two lines produces untitled graph, which can be decorated
# additionally decorated
#Alternatively
table1 <- make2x2(25,22,20,7)
cc(outcome=NULL, exposure=NULL, cctable=table1)
cs(outcome=NULL, exposure=NULL, cctable=table1)
agegr <- pyramid(age, sex, bin=30)$ageGroup
cs(ill, agegr, main="Risk ratio by age group", xlab="Age (years)")
rm(list=ls())
detach(.data)
```
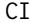

Confidence interval of probabilty, mean and incidence

# Description

Compute confidence interval(s) of variables or values input from keyboard.

# Usage

```
\text{ci}(x, \ldots)## Default S3 method:
\text{ci}(x,\ldots)## S3 method for class 'binomial'
ci(x, size, precision, alpha = 0.05, ...)## S3 method for class 'numeric'
ci(x, n, sds, alpha = 0.05, ...)
```
<span id="page-17-0"></span>

```
## S3 method for class 'poisson'
ci(x, person.time, precision, alpha = 0.05, ...)
```
#### **Arguments**

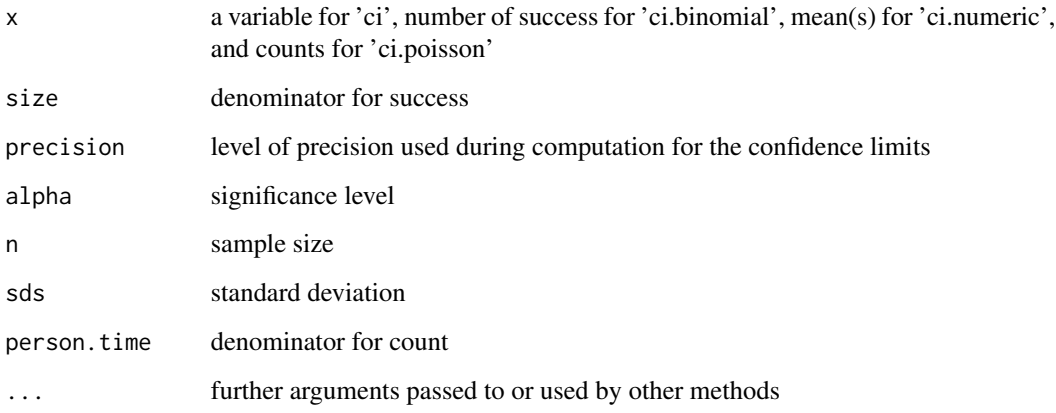

# Details

These functions compute confidence intervals of probability, mean and incidence from variables in a dataset or values from keyboard input.

'ci' will try to identify the nature of the variable 'x' and determine the appropriate method (between 'ci.binomial' and 'ci.numeric') for computation. 'ci' without a specified method will never call 'ci.poisson'.

The specific method, ie. 'ci.binomial', 'ci.numeric' or 'ci.poisson', should be used when the values are input from the keyboard or from an aggregated data frame with columns of variables for the arguments.

'ci.binomial' and 'ci.numeric' employ exact probability computation while 'ci.numeric' is based on the t-distribution assumption.

# Value

'ci.binomial' and 'ci.poisson' return a data frame containing the number of events, the denominator and the incidence rate. 'ci.numeric' returns means and standard deviations. All of these are followed by the standard error and the confidence limit, the level of which is determined by 'alpha'

### Author(s)

Virasakdi Chongsuvivatwong < <cvirasak@medicine.psu.ac.th>>

# See Also

'summ'

```
data(Oswego)
.data <- Oswego
attach(.data)
# logical variable
ci(ill)
# numeric variable
ci(age)
# factor
ci(sex=="M")
ci(sex=="F")
detach(.data)
# Example of confidence interval for means
library(MASS)
.data <- Cars93
attach(.data)
car.price <- aggregate(Price, by=list(type=Type), FUN=c("mean","length","sd"))
car.price
ci.numeric(x=car.price$mean, n=car.price$length, sds=car.price$sd.Price )
detach(.data)
rm(list=ls())
# Example of confidence interval for probabilty
data(ANCdata)
.data <- ANCdata
attach(.data)
death1 <- death=="yes"
death.by.group <- aggregate.numeric(death1,
by=list(anc=anc, clinic=clinic), FUN=c("sum","length"))
death.by.group
ci.binomial(death.by.group$sum.death1, death.by.group$length)
detach(.data)
rm(list=ls())
# Example of confidence interval for incidence
data(Montana)
.data <- Montana
attach(.data)
des(.data)
age.Montana <- aggregate.data.frame(Montana[,1:2],
by=list(agegr=Montana$agegr),FUN="sum")
age.Montana
ci.poisson(age.Montana$respdeath, person.time=age.Montana$personyrs)
detach(.data)
rm(list=ls())
# Keyboard input
# What is the 95 % CI of sensitivity of a test that gives all
# positive results among 40 diseased individuals
ci.binomial(40,40)
```
#### <span id="page-20-0"></span>Codebook 21

```
# What is the 99 % CI of incidence of a disease if the number
# of cases is 25 among 340,000 person-years
ci.poisson(25, 340000, alpha=.01) # 4.1 to 12.0 per 100,000 person-years
```
Codebook *Codebook of a data frame*

# Description

Print description, summary statistics and one-way tabulation of variables

# Usage

codebook(dataFrame)

### Arguments

dataFrame A data frame for printing the codebook

# Details

The default value of dataFrame (ie if no argument is supplied) is '.data'.

While 'summ' produces summary statistics of both numeric and factor variables, 'codebook' gives summary statistics of all numeric variables and one-way tabulation of all factors of the data frame.

# Author(s)

Virasakdi Chongsuvivatwong < <cvirasak@medicine.psu.ac.th>>

# See Also

'use', 'summ', 'tab1' and 'tableStack'

```
data(Familydata)
codebook(Familydata)
```
<span id="page-21-0"></span>

The data come from clients of a family planning clinic. For all variables except id: 9, 99, 99.9, 888, 999 represent missing values

# Usage

```
data(Planning)
```
# Format

A data frame with 251 observations on the following 11 variables.

ID a numeric vector: ID code

AGE a numeric vector

RELIG a numeric vector: Religion

$$
1 = \text{Buddhist} 2 = \text{Muslim}
$$

PED a numeric vector: Patient's education level

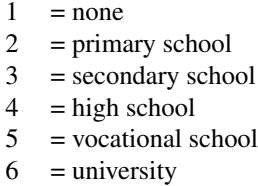

 $7 = other$ 

INCOME a numeric vector: Monthly income in Thai Baht

$$
1 = \text{nil}
$$
  
\n
$$
2 = 1,000
$$
  
\n
$$
3 = 1,000-4,999
$$
  
\n
$$
4 = 5,000-9,999
$$
  
\n
$$
5 = 10,000
$$

AM a numeric vector: Age at marriage REASON a numeric vector: Reason for family planning

- $1 = \text{birth spacing}$
- $2 =$  enough children
- $3 = \text{other}$
- <span id="page-22-0"></span>BPS a numeric vector: systolic blood pressure
- BPD a numeric vector: diastolic blood pressure
- WT a numeric vector: weight (Kg)
- HT a numeric vector: height (cm)

#### Examples

```
data(Planning)
des(Planning)
# Change var. name to lowercase
names(Planning) <- tolower(names(Planning))
.data <- Planning
des(.data)
# Check for duplication of 'id'
attach(.data)
any(duplicated(id))
duplicated(id)
id[duplicated(id)] #215
```

```
# Which one(s) are missing?
setdiff(min(id):max(id), id) # 216
```

```
# Correct the wrong on
id[duplicated(id)] <- 216
detach(.data)
rm(list=ls())
```
des *Desription of a data frame or a variable*

#### Description

Description of a data frame or a variable or wildcard for variable names

#### Usage

des(dataFrame)

#### Arguments

dataFrame a data frame

# <span id="page-23-0"></span>Details

The variable names will be listed with class and the description of each variable

#### Author(s)

Virasakdi Chongsuvivatwong < <cvirasak@medicine.psu.ac.th>>

# See Also

'summ', 'label.var', 'subset' and 'keepData'

#### Examples

data(Oswego) .data <- Oswego des(.data)

DHF99 *Dataset for exercise on predictors for mosquito larva infestation*

### Description

Dataset from a community survey on water containers infested by mosquito larvae.

#### Usage

data(DHF99)

# Format

A data frame with 300 observations on the following 5 variables.

houseid a numeric vector

village a numeric vector indicating village ID

education a factor with levels Primary Secondary High school Bachelor Other

containers a numeric vector indicating number of containers infested

viltype a factor with levels rural urban slum

# References

Thammapalo, S., Chongsuwiwatwong, V., Geater, A., Lim, A., Choomalee, K. 2005. Sociodemographic and environmental factors associated with Aedes breeding places in Phuket, Thailand. *Southeast Asian J Trop Med Pub Hlth* 36(2): 426-33.

<span id="page-24-0"></span>

Plot of frequency in dots

#### Usage

```
dotplot (x, bin = "auto", by = NULL, xmin = NULL, xmax = NULL,time.format = NULL, time.step = NULL, pch = 18, dot.col = "auto",
   main = "auto", ylab = "auto", cex.X.axis = 1, cex.Y.axis = 1, ...)
```
#### Arguments

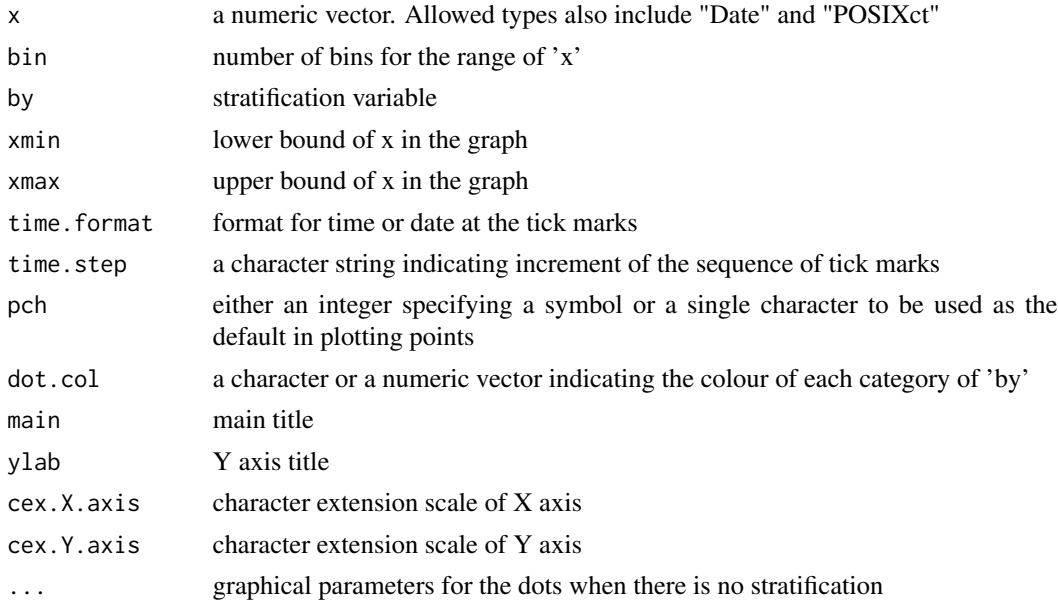

#### Details

'dotplot' in Epicalc is similar to a histogram. Each dot represents one record. Attributes of the dots can be further specified in '...' when there is no strafication. Otherwise, the dots are plotted as a diamond shape and the colours are automatically chosen based on the current palette and the number of strata.

When 'bin="auto"' (by default), and the class of the vector is 'integer', 'bin' will be automatically set to  $max(x)$ -min $(x)+1$ . This strategy is also applied to all other time and date variables. Users can try other values if the defaults are not to their liking. See the example of 'timeExposed' below.

The argument 'xmin' and 'xmax' indicate the range of x to be displayed on the graph. These two arguments are independent from the value of 'bin', which controls only the number of columns for the original data range.

Dotplot usually starts the first tick mark on the X-axis at 'xmin' (or  $min(x)$  if the 'xmin' is not specified). The argument 'time.step' is typically a character string, containing one of 'sec', 'min', 'hour', 'day', 'DSTday', 'week', 'month' or 'year'. This can optionally be preceded by an integer and a space, or followed by "s", such as "2 weeks".

Setting proper 'xmin', 'xmax' and 'time.step' can improve the location of tick marks on the Xaxis. The 'time.format' argument can then be given to further improve the graph. See the last two examples for a better understanding.

#### Author(s)

Virasakdi Chongsuvivatwong < <cvirasak@medicine.psu.ac.th>>

#### See Also

'summ', 'hist', 'seq.Date' and 'seq.POSIXt'

#### Examples

```
a \leq rep(1:2, 250)b \le- rnorm(500, mean=a)
dotplot(b)
dotplot(b, pch=1)
dotplot(b, by=a)
dotplot(b, by=a, pch=1) # You may try other values of 'pch'
# For the commands below,
# if dates in X axis are not readable,
# try omitting '#' from the next line
# Sys.setlocale("LC_ALL", "C")
# The number of dots in each column is the frequency
# of 'x' for the exact value on the X axis.
data(Outbreak)
.data <- Outbreak
attach(.data)
class(age) # numeric
dotplot(age) # 40 columns
age.as.integer <- as.integer(age)
dotplot(age.as.integer)
# 'bin' is the number of columns in the data range.
# Specifying 'min' and 'max' only expands or truncates
# the range of the X axis and has no effect on the distribution
# of the dots inside the data range.
dotplot(age.as.integer, xmin=0, xmax=150) # Just for demonstration.
dotplot(age.as.integer, xmin=0, xmax=70) # the "99"s are now out of the plot.
dotplot(age.as.integer, xmin=0, xmax=70, by=sex)
# Controlling colours of the dots
dotplot(age.as.integer, xmin=0, xmax=70, dot.col="chocolate")
sex1 <- factor(sex); levels(sex1) <- list("M"=1,"F"=0)
dotplot(age.as.integer, xmin=0, xmax=70, by=sex1, dot.col=c(2,5))
```
dotplot(age.as.integer, xmin=0, xmax=70, by=sex1,

# <span id="page-26-0"></span>Ectopic pregnancy 27

```
dot.col=c("brown","blue"), main="Age by sex",
 cex.X.axis=1.3, cex.Y.axis=1.5, cex.main=1.5)
rm(list=ls())
detach(.data)
```
Ectopic pregnancy *Dataset of a case-control study looking at history of abortion as a risk factor for ectopic pregnancy*

# Description

This case-control study has one case series and two control groups. The subjects were recruited based on three types of pregnancy outcome

# Usage

data(Ectopic)

# Format

A data frame with 723 observations on the following 4 variables.

id a numeric vector

outc a factor with levels EP IA Deli

- $EP = ectopic$  pregnancy
- IA = women coming for induced abortion
- Deli = women admitted for full-term delivery

hia a factor with levels never IA ever IA gravi a factor with levels 1-2 3-4 >4

```
data(Ectopic)
library(nnet)
data(Ectopic)
.data <- Ectopic
multi1 <- multinom(outc ~ hia + gravi, data=.data)
summary(multi1)
mlogit.display(multi1)
```

```
# Changing referent group of outcome
.data$outcIA <- relevel(.data$outc, ref="IA")
multi2 <- multinom(outcIA ~ hia + gravi, data=.data)
summary(multi2)
mlogit.display(multi2)
```
<span id="page-27-0"></span>

Anthropometric and financial data of a hypothetical family

# Usage

data(Familydata)

#### Format

A data frame with 11 observations on the following 6 variables.

code a character vector age a numeric vector ht a numeric vector wt a numeric vector money a numeric vector sex a factor with levels F M

```
data(Familydata)
.data <- Familydata
des(.data)
summ(.data)
age2 <- with(.data, age)^2
with(.data, plot(age, money, log="y"))
dots.of.age <- seq(0,80,0.01)
new.data.frame <- data.frame(age=dots.of.age, age2=dots.of.age^2)
lm1 <- lm(log(money) ~ age + age2, data=.data)
summary(lm1)$coefficients
dots.of.money <- predict.lm(lm1, new.data.frame)
lines(dots.of.age, exp(dots.of.money), col="blue")
```
<span id="page-28-0"></span>Plot longitudinal values of individuals with or without stratification

# Usage

```
followup.plot(id, time, outcome, by = NULL, n.of.lines = NULL, legend = TRUE,
   legend.site = "topright", lty = "auto", line.col = "auto",
   stress = NULL, stress.labels = FALSE, label.col = 1, stress.col = NULL,
   stress.width = NULL, stress.type = NULL, lwd = 1, xlab, ylab, ...)
```
# Arguments

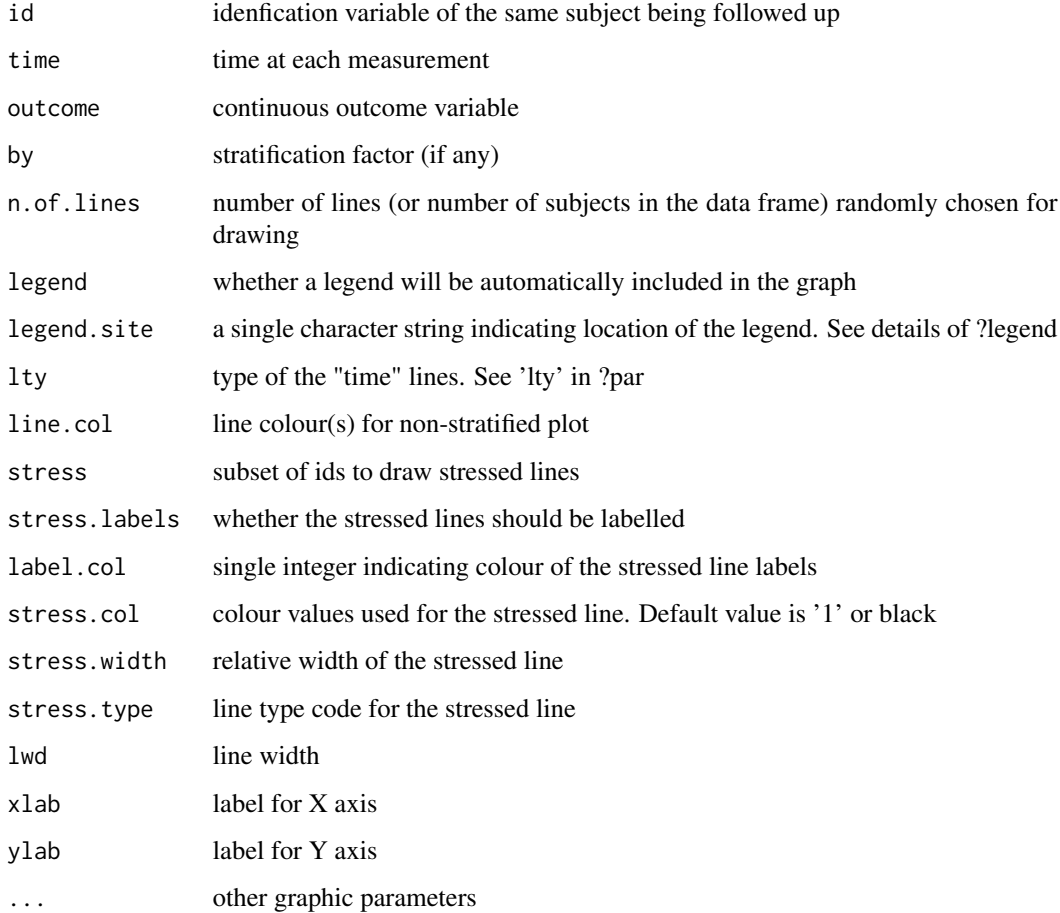

'followup.plot' plots outcome over time of the individual subjects.

If a stratification variable 'by' is specified, the levels of this variable will be used to color the lines.

'n.of.lines' is used to reduce the number of lines to allow the pattern to be seen more clearly.

'legend' is omitted if 'n.of.lines' is not NULL or the number of subjects exceeds 7 without stratification.

'line.col' works only for a non-stratified plot. It can be a single standard colour or "multicolor".

Values for 'stress.col', 'stress.width' and 'stress.type', if not NULL, should follow those for 'col', 'lwd' and 'lty', respectively

#### Author(s)

Virasakdi Chongsuvivatwong < <cvirasak@medicine.psu.ac.th>>

# See Also

'plot','lines'

```
.data <- Indometh
attach(.data)
followup.plot(Subject, time, conc)
followup.plot(Subject, time, conc, lty=1:6, line.col=rep("black",6))
detach(.data)
.data <- Sitka
attach(.data)
followup.plot(tree, Time, size)
followup.plot(tree, Time, size, line.col = "brown")
followup.plot(tree, Time, size, line.col = "multicolor")
followup.plot(tree, Time, size, n.of.lines=20, line.col = "multicolor")
# Breakdown of color by treatment group
followup.plot(tree, Time, size, by=treat)
# The number of lines reduced to 40
followup.plot(tree, Time, size, by=treat, n.of.lines=40)
# Stress some lines
length(table(tree)) # 79 trees followed up
# Identifying trees that sometimes became smaller
.data <- .data[order(.data$tree, .data$Time),]
detach(.data)
attach(.data)
next.tree <- c(tree[-1], NA)
next.size <- c(size[-1], NA)
next.size[tree != next.tree] <- NA
```

```
smaller.trees <- tree[next.size < size]
followup.plot (tree, Time, size, line.col=5, stress=smaller.trees,
  stress.col=2, stress.width=2, stress.type=2)
followup.plot (tree, Time, size, line.col=5, stress=smaller.trees,
  stress.col=2, stress.width=2, stress.type=2, stress.labels=TRUE)
detach(.data)
rm(list=ls())
```
Hakimi's data *Dataset on effect of training personnel on neonatal mortality*

# Description

Subset of a dataset from an intervention trial of education on personnel and the effect on neonatal mortality. Non-fatal records were randomly selected from the original dataset, just for practice and interpretation of interaction term.

#### Usage

data(Hakimi)

#### Format

A data frame containing 456 observations and 4 variables.

dead neonatal death: 1=yes, 0=no

treatment intervention programme: 1=yes, 2=no

malpres malpresentation of fetus: 1=yes, 0=no

birthwt birth weight for foetus in gram

```
data(Hakimi)
.data <- Hakimi
attach(.data)
cc(dead, treatment)
mhor(dead, treatment, malpres)
detach(.data)
```
<span id="page-31-0"></span>

A dataset from a cross-sectional survey in 1993 examining hookworm infection

#### Usage

data(HW93)

#### Format

A data frame with 637 observations on the following 6 variables.

id a numeric vector for personal identification number

epg a numeric vector for eggs per gram of faeces

age a numeric vector for age in years

shoe a factor for shoe wearing with levels no yes

intense a factor for intensity of infection in epg. with levels 0 1-1,999 2,000+

agegr a factor for age group with levels <15 yrs 15-59 yrs 60+ yrs

# Examples

```
data(HW93)
des(HW93)
.data <- HW93
.data$order.intense <- ordered(.data$intense)
ord.hw <- polr(ordered(intense) ~ agegr + shoe, data=.data)
summary(ord.hw)
ordinal.or.display(ord.hw)
```
Hookworm and blood loss

*Hookworm infection and blood loss: SEAJTM 1970*

# Description

A study using radio-isotope to examine daily blood loss and number of hookworms infecting the patients.

#### Usage

data(Suwit)

# <span id="page-32-0"></span>Format

A data frame with 15 observations on the following 3 variables.

id a numeric vector

worm a numeric vector: number of worms

bloss a numeric vector: estimated daily blood loss (mg/day)

# Source

Areekul, S., Devakul, K., Viravan, C., Harinasuta, C. 1970 Studies on blood loss, iron absorption and iron reabsorption in hookworm patients in Thailand. *Southeast Asian J Trop Med Pub Hlth* 1(4): 519-523.

# References

~~ possibly secondary sources and usages ~~

#### Examples

```
data(Suwit)
with(Suwit, plot(worm, bloss, type="n"))
with(Suwit, text(worm, bloss, labels=id))
abline(lm(bloss ~ worm, data=Suwit), col="red")
```
IUD trial admission data

*Dataset admission of cases for IUD trials*

#### Description

This dataset is a subset of WHO IUD trial. It should be merged with IudFollowup and IudDiscontinue

#### Usage

data(IudAdmit)

#### Format

A data frame containing 918 observations and 4 variables.

id a numeric vector for personal identification number

idate date of IUD insertion

lmptime time since last menstrual period

a122 type of IUD

#### Examples

data(IudAdmit)

# <span id="page-33-0"></span>IUD trial discontinuation data

*Dataset on discontinuation of the IUD trial cases*

# Description

This dataset is a subset of WHO IUD trial. It should be merged with IudAdmit and IudFollowup

# Usage

data(IudDiscontinue)

# Format

A data frame containing 398 observations and 3 variables.

id a numeric vector for personal identification number

discdate date of discontinuation

d23 primary reason for discontinuation

#### Examples

data(IudDiscontinue)

IUD trial follow-up data

*Dataset followup cases of IUD trials*

# Description

This dataset is a subset of WHO IUD trial. It should be merged with IudAdmit and IudDiscontinue

# Usage

data(IudFollowup)

#### Format

A data frame containing 4235 observations and 6 variables.

id a numeric vector for personal identification number

vlmpdate date of last mentrual period before this visit

vdate date of visit

f22 lactating

- f51 IUD threads visible
- f61 subject continuing

#### <span id="page-34-0"></span>kap 35

# Examples

data(IudFollowup)

kap *Kappa statistic*

# Description

Measurement of agreement in categorization by 2 or more raters

### Usage

```
\text{kap}(x, \ldots)## Default S3 method:
kap(x, ...)
## S3 method for class 'table'
kap(x, decimal =3, wtable = NULL, print.wtable = FALSE, ...)## S3 method for class '2.raters'
kap(x, \text{rater2}, \text{decimal }=3, ...)## S3 method for class 'm.raters'
kap(x, decimal =3, ...)## S3 method for class 'ByCategory'
kap(x, decimal =3, ...)
```
# Arguments

x an object serving the first argument for different methods

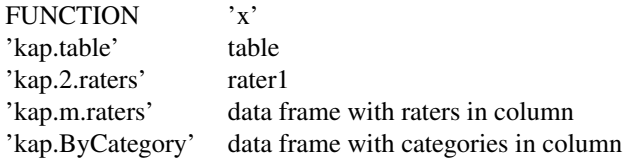

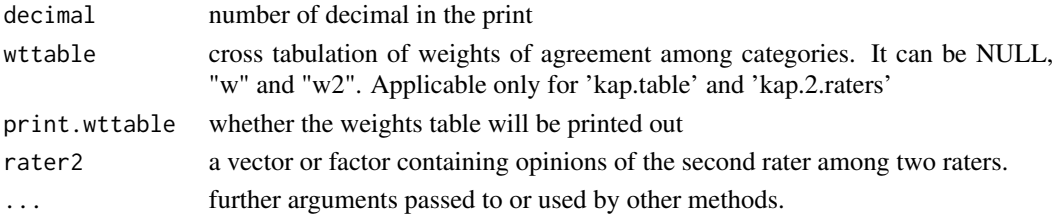

There are two different principles for the calculation of the kappa statistic. 'kap.table' and 'kap.2.raters' use two fixed raters whereas 'kap.m.raters' and 'kap.ByCategory' are based on frequency of category of rating an individual received without a requirement that the raters must be fixed.

'kap.table' analyses kappa statistics from a predefined table of agreement of two raters.

'wttable' is important only if the rating can be more than 2 levels. If this argument is left as default or 'NULL', full agreement will be weighted as 1. Partial agreement is considered as non-agreement and weighted as 0.

When 'wttable  $=$  "w"' the weights are given by

$$
1 - abs(i - j)/(1 - k)
$$

where i and j index the rows and columns of the ratings and k is the maximum number of possible ratings. A weight of 1 indicates an observation of perfect agreement.

When 'wttable  $=$  "w2", the weights are given by

$$
1 - (abs(i - j)/(1 - k))^2.
$$

In this case, weights of partial agreements will further increase.

'wttable' can otherwise be defined by the user.

'kap.2.raters' takes two vectors or factors, one for each of the two raters. Cross-tabulation of the two raters is displayed and automatically forwarded for computation of kappa statistic by 'kap.table'.

'kap.m.raters' is used for more than 2 raters. Although the variables are arranged based on columns of individual raters, only the frequency in each category rating is used. This function calculates the frequencies without any display and automatically forwards the results for computation by 'kap.ByCategory'.

'kap.ByCategory' is for the grouped data format, where each category (column) contains the counts for each individual subject being rated. As mentioned above, the frequencies can come from different sets of raters.

# Author(s)

Virasakdi Chongsuvivatwong < <cvirasak@medicine.psu.ac.th>>

#### See Also

'table'

# Examples

```
## Computation of kappa from a table
class <- c("Normal","Benign","Suspect","Cancer")
raterA \leq gl(4,4, label=class)
raterB \leq gl(4,1,16, label=class)
freq \langle -c(50, 2, 0, 1, 2, 30, 4, 3, 0, 0, 20, 1, 1, 3, 4, 25) \rangletable1 <- xtabs(freq ~ raterA + raterB)
table1
kap(table1)
```
36 kap
```
wt <-c(1,.5,0,0,.5,1,0,0,0,0,1,.8,0,0,.8,1)
wttable <- xtabs(wt ~ raterA + raterB)
wttable # Agreement between benign vs normal is .5, suspect vs cancer is .8
kap(table1, wttable=wttable, print.wttable=TRUE)
# The following two lines are computational possible but inappropriate
kap(table1, wttable = "w", print.wttable=TRUE)
kap(table1, wttable = "w2", print.wttable=TRUE)
## A data set from 5 raters with 3 possible categories.
category.lab <- c("yes","no","Don't know")
rater1 <- factor(c(1,1,3,1,1,1,1,2,1,1), labels=category.lab)
rater2 <- factor(c(2,1,3,1,1,2,1,2,3,1), labels=category.lab)
rater3 <- factor(c(2,3,3,1,1,2,1,2,3,1), labels=category.lab)
rater4 <- factor(c(2,3,3,1,3,2,1,2,3,3), labels=category.lab)
rater5 <- factor(c(2,3,3,3,3,2,1,3,3,3), labels=category.lab)
kap.m.raters(data.frame(rater1,rater2,rater3,rater4,rater5))
# The above is the same as
YES <- c(1,2,0,4,3,1,5,0,1,3)
NO \leq C(4, 0, 0, 0, 0, 4, 0, 4, 0, 0)DONTKNOW \leq c(0, 3, 5, 1, 2, 0, 0, 1, 4, 2)kap.ByCategory(data.frame(YES,NO,DONTKNOW))
# Using 'kap.m.raters' for 2 raters is inappropriate. Kappa obtained
# from this method assumes that the agreement can come from any two raters,
# which is usually not the case.
kap.m.raters(data.frame(rater1, rater2))
# 'kap.2.raters' gives correct results
kap.2.raters(rater1, rater2)
# When there are missing values,
rater3[9] <- NA; rater4[c(1,9)] <- NA
kap.m.raters(data.frame(rater1,rater2,rater3,rater4,rater5))
# standard errors and other related statistics are not available.
# Two exclusive rating categories give only one common set of results.
# The standard error is obtainable even if the numbers of raters vary
# among individual subjects being rated.
totalRaters <- c(2,2,3,4,3,4,3,5,2,4,5,3,4,4,2,2,3,2,4,5,3,4,3,3,2)
pos <- c(2,0,2,3,3,1,0,0,0,4,5,3,4,3,0,2,1,1,1,4,2,0,0,3,2)
neg <- totalRaters - pos
kap.ByCategory(data.frame(neg, pos))
```
List non-function objects

*List non-function objects*

#### Description

List all objects visible in the global environment except user created functions.

#### Usage

```
lsNoFunction()
```
# Details

Compared to standard 'ls()', this function displays only the subset of 'ls()' which are not functions. The member of this list can be removed by 'zap()' but not the set of the functions created.

## Author(s)

Virasakdi Chongsuvivatwong < <cvirasak@medicine.psu.ac.th>>

## See Also

'use', 'detach', 'ls', 'rm'

### Examples

```
object1 < -1:5object2 <- list(a=3, b=5)
function1 <- function(x) \{x^3 +1\}ls()lsNoFunction()
```

```
## To show only functions
as.character(lsf.str()[])
```
lookup *Recode several values of a variable*

# Description

Systematic replacement of several values of a variable using an array

#### Usage

lookup(x, lookup.array)

# Arguments

x a variable lookup.array a n-by-2 array used for looking up the recoding scheme lrtest 39

## Details

This command is used for changing more than one value of a variable using a n-by-2 look-up array. The first column of the look-up array (index column) must be unique.

If either the variable or the look-up table is character, the result vector will be character.

For changing the levels of a factor variable, 'recode(vars, "old level", "new level")' or 'levels(var) <- ' instead.

#### Author(s)

Virasakdi Chongsuvivatwong < <cvirasak@medicine.psu.ac.th>>

#### See Also

'replace', 'recode'

#### Examples

```
a <- c( 1, 2, 2, 3, 3, 3, 4, 4, 4, 4, 5, 5, 5, 5, 5, NA)
tx \leftarrow rbind(c(1,2),c(2,1),c(3,4),c(4,NA),c(NA,3))
# Swapping values of 1 and 2; rotating 3, 4 and NA
new.a <- lookup(a, tx)
data.frame(a, new.a)
tableA <- table(a, new.a, exclude=NULL)
# All non-diagonal cells which are non-zero are the recoded cells.
print(tableA, zero=".")
## Character look-up table
b <- c(rep(letters[1:4],2), ".", NA)
tx1 <- cbind(c(letters[1:5], ".", NA), c("Disease A","Disease B","Disease C",
"Disease D","Disease E", NA, "Unknown"))
DiseaseName <- lookup(b, tx1)
data.frame(b, DiseaseName)
```
lrtest *Likelihood ratio test*

#### **Description**

Likelihood ratio test for objects of class 'glm'

#### Usage

lrtest (model1, model2)

#### Arguments

model1, model2 Two models of class "glm" having the same set of records and the same type ('family' and 'link')

### Details

Likelihood ratio test checks the difference between -2\*logLikelihood of the two models against the change in degrees of freedom using a chi-squared test. It is best applied to a model from 'glm' to test the effect of a factor with more than two levels. The records used in the dataset for both models MUST be the same. The function can also be used with "clogit", which does not have real logLikelihood.

#### Author(s)

Virasakdi Chongsuvivatwong < <cvirasak@medicine.psu.ac.th>>

# See Also

'glm', 'logLik', 'deviance'

#### Examples

```
model0 <- glm(case ~ induced + spontaneous, family=binomial, data=infert)
model1 <- glm(case ~ induced, family=binomial, data=infert)
lrtest (model0, model1)
lrtest (model1, model0) # same result
lrtest (model1, model0) -> a
a
```
Matched case-control study

*Datasets on a matched case-control study of esophageal cancer*

#### Description

Two different datasets for the same matched case-control study. VC1to6 has 1 case : varying number of controls (from 1 to 6) whereas VC1to1 has the number of control reduced to 1 for each case.

#### Usage

data(VC1to1)

data(VC1to6)

#### Format

A data frame with the following 5 variables.

matset a numeric vector indicating matched set number from 1 to 26 case a numeric vector: 1=case, 0=control smoking a numeric vector: 1=smoker, 0=non-smoker rubber a numeric vector: 1=exposed, 0=never exposed to rubber industry alcohol a numeric vector: 1=drinker, 0=non-drinker

#### matchTab 41

# Source

Chongsuvivatwong, V. 1990 A case-control study of esophageal cancer in Southern Thailand. *J Gastro Hep* 5:391–394.

#### See Also

'infert' in the datasets package.

#### Examples

```
data(VC1to6)
.data <- VC1to6
des(.data)
with(.data, matchTab(case, alcohol, matset))
rm(.data)
```
matchTab *Matched tabulation*

#### Description

Tabulation of outcome vs exposure from a matched case control study

#### Usage

matchTab (case, exposed, strata, decimal)

#### Arguments

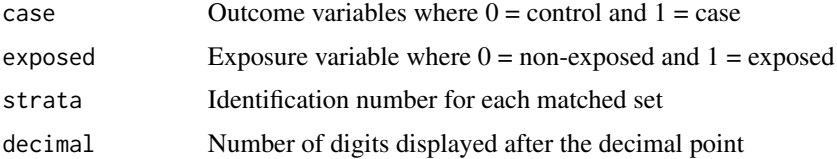

# Details

Tabulation for an unmatched case control study is based on individual records classified by outcome and exposure variables.

Matched tabulation is tallying based on each matched set. The simplest form is McNemar's table where only one case is matched with one control. 'matchTab' can handle 1:m matching where m can vary from 1 to m. A MLE method is then used to compute the conditional odds ratio.

# Author(s)

Virasakdi Chongsuvivatwong < <cvirasak@medicine.psu.ac.th>>

42 mhor

# See Also

'table', 'cc' and 'clogit'

#### Examples

```
.data <- infert
## Not run:
# matchTab(case, induced, stratum)
# Tabulation successful but OR not computed
# because 'induced' is not binary
## End(Not run)
attach(.data)
ia \le induced > 0 # any induced abortion
matchTab(case, ia, stratum)
# See also
clogit(case ~ ia + strata(stratum), data=infert)
detach(.data)
rm(list=ls())
```
#### mhor *Mantel-Haenszel odds ratio*

#### Description

Mantel-Haenszel odds ratio calculation and graphing from a stratified case-control study

#### Usage

```
mhor(..., mhtable = NULL, decimal=2, graph = TRUE, design = "cohort")
```
# Arguments

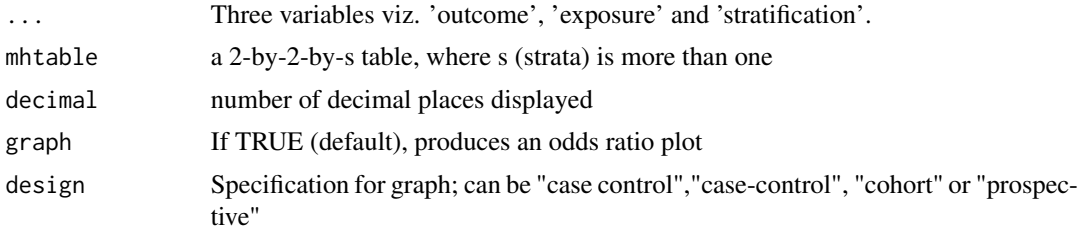

# Details

'mhor' computes stratum-specific odds ratios and 95 percent confidence intervals and the Mantel-Haenszel odds ratio and chi-squared test is given as well as the homogeneity test. A stratified odds ratio graph is displayed.

#### Montana and the contract of the contract of the contract of the contract of the contract of the contract of the contract of the contract of the contract of the contract of the contract of the contract of the contract of th

#### Author(s)

Virasakdi Chongsuvivatwong < <cvirasak@medicine.psu.ac.th>>

# See Also

'fisher.test', 'chisq.test'

# Examples

```
data(Oswego)
with(Oswego, cc(ill, chocolate))
with(Oswego, mhor(ill, chocolate, sex))
mht1 <- with(Oswego, table(ill, chocolate, sex))
dim(mht1)
mhor(mhtable=mht1) # same results
```
Montana *Dataset on arsenic exposure and respiratory deaths*

#### Description

Dataset from a cohort study of exposure to arsenic from industry and deaths from respiratory diseases.

#### Usage

data(Montana)

#### Format

A data frame with 114 observations on the following 6 variables.

respdeath a numeric vector indicating number of deaths from respiratory diseases

personyrs a numeric vector indicating person-years of exposure

agegr a numeric vector: 1=40-49, 2=50-59, 3=60-69, 4=70-79)

period a numeric vector: 1=1938-1949, 2=1950-1959, 3=1960-1969, 4=1970-1977

starting a numeric vector indicating starting period: 1=pre-1925, 2=1925 & after

arsenic a numeric vector indicating years of exposure: 1=<1 year, 2=1-4 years, 3=5-14 years,  $4=15+$  years

#### Description

This dataset contains information on the records of 75 persons under investigation for the cause of acute food poisoning after a dinner party.

#### Usage

data(Oswego)

#### Format

A data frame containing 75 observations and 20 variables.

#### Source

EpiInfo package

#### Examples

```
data(Oswego)
.data <- Oswego
attach(.data)
pyramid(age, sex)
detach(.data)
```
Outbreak investigation

*Dataset from an outbreak of food poisoning on a sportsday, Thailand 1990.*

#### Description

This dataset contains information from an outbreak investigation concerning food poisoning on a sportsday in Thailand 1990.

Dichotomous variables for exposures and symptoms were coded as follow:

```
0 = no1 = yes
```

```
9 = missing or unknown
```
# Outbreak investigation 45

#### Usage

data(Outbreak)

#### Format

A data frame with 1094 observations on the following 13 variables.

id a numeric vector

sex a numeric vector

```
0 = female
1 = male
```
age a numeric vector: age in years

$$
99 = \text{missing}
$$

exptime an AsIs or character vector of exposure times beefcurry a numeric vector: whether the subject had eaten beefcurry saltegg a numeric vector: whether the subject had eaten salted eggs eclair a numeric vector: pieces of eclair eaten

> 80 = ate but could not remember how much 90 = totally missing information

water a numeric vector: whether the subject had drunk water

onset an AsIs or character vector of onset times

nausea a numeric vector

vomiting a numeric vector

abdpain a numeric vector: abdominal pain

diarrhea a numeric vector

#### References

Thaikruea, L., Pataraarechachai, J., Savanpunyalert, P., Naluponjiragul, U. 1995 An unusual outbreak of food poisoning. *Southeast Asian J Trop Med Public Health* 26(1):78-85.

```
data(Outbreak)
.data <- Outbreak
# Distribution of reported pieces of eclair taken
attach(.data)
```

```
tab1(eclair)
# Defining missing value
.data$eclair[.data$eclair > 20] <- NA
detach(.data)
attach(.data)
pieces.of.eclair <- cut(eclair, c(0,1,2,20), include.lowest=TRUE, right=FALSE)
tabpct(pieces.of.eclair, diarrhea)
rm(list=ls())
detach(.data)
```
poisgof *Goodness of fit test for modeling of count data*

### Description

Poisson and negative binomial regression are used for modeling count data. This command tests the deviance against the degrees of freedom in the model thus determining whether there is overdispersion.

## Usage

poisgof(model)

# Arguments

model A Poisson or negative binomial model

#### Details

To test the significance of overdispersion of the errors of a Poisson or negative binomial model, the deviance is tested against degrees of freedom using chi-squared distribution. A low P value indicates significant overdispersion.

#### Author(s)

Virasakdi Chongsuvivatwong < <cvirasak@medicine.psu.ac.th>>

#### See Also

'glm'

```
library(MASS)
quine.pois <- glm(Days ~ Sex/(Age + Eth*Lrn), data = quine, family=poisson)
poisgof(quine.pois)
quine.nb1 \leq glm.nb(Days \sim Sex/(Age + Eth*Lrn), data = quine)
poisgof(quine.nb1)
```
#### Description

Calculation of power given the results from a study

#### Usage

```
power.for.2p(p1, p2, n1, n2, alpha = 0.05)
power.for.2means(mu1, mu2, n1, n2, sd1, sd2, alpha = 0.05)
```
#### Arguments

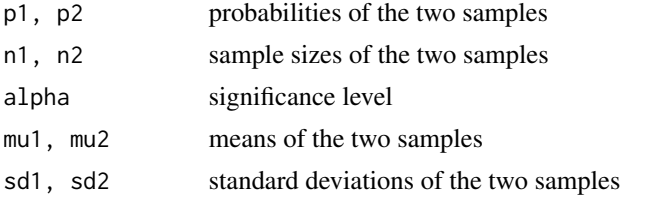

## Details

These two functions compute the power of a study from the given arguments

#### Author(s)

Virasakdi Chongsuvivatwong < <cvirasak@medicine.psu.ac.th>>

### See Also

'n.for.2means', 'n.for.2p'

```
# Suppose, in the example found in 'help(n.for.2p)',
# given the two proportions are .8 and .6 and the sample size
# for each group is 60.
power.for.2p(p1=.8, p2=.6, n1=60, n2=60) # 59 percent
# If the means of a continuous outcome variable in the same
# two groups were 50 and 60 units and the standard deviations were 30
# and 35 units, then the power to detect a statistical significance
# would be
```

```
power.for.2means(mu1=50, mu2=60, sd1=30, sd2=35, n1=60, n2=60)
# 39 percent. Note the graphic display
```
# Description

Print results related to Cronbach's alpha

# Usage

## S3 method for class 'alpha'  $print(x, \ldots)$ 

# Arguments

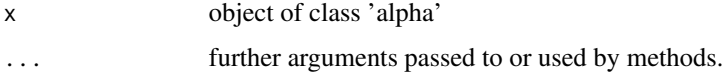

## Author(s)

Virasakdi Chongsuvivatwong < <cvirasak@medicine.psu.ac.th>>

### See Also

'tableStack'

# Examples

```
data(Attitudes)
alpha(qa1:qa18, dataFrame=Attitudes) -> a
print(a)
a
```
print cci *Print cci results*

# Description

Print results for cci and cc commands

### Usage

## S3 method for class 'cci' print(x, ...)

#### print des 49

# Arguments

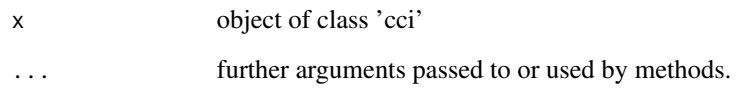

# Author(s)

Virasakdi Chongsuvivatwong < <cvirasak@medicine.psu.ac.th>>

#### See Also

'cci'

# print des *Print 'des' results*

# Description

Print description of data frame of a variable

# Usage

## S3 method for class 'des'  $print(x, \ldots)$ 

# Arguments

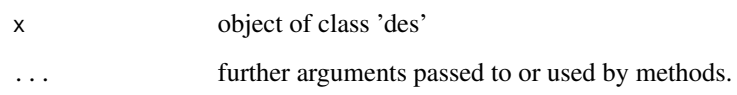

# Author(s)

Virasakdi Chongsuvivatwong < <cvirasak@medicine.psu.ac.th>>

# See Also

'des'

print kap.ByCategory *Print kap.ByCategory results*

# Description

Print results for kap.Bycategory commands

### Usage

```
## S3 method for class 'kap.ByCategory'
print(x, \ldots)
```
#### Arguments

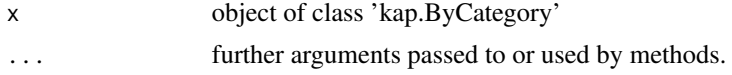

## Author(s)

Virasakdi Chongsuvivatwong < <cvirasak@medicine.psu.ac.th>>

#### See Also

'kap.ByCategory'

print kap.table *Print kap.table results*

#### Description

Print results for kap.table commands

## Usage

```
## S3 method for class 'kap.table'
print(x, \ldots)
```
### Arguments

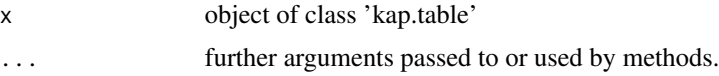

# Author(s)

Virasakdi Chongsuvivatwong < <cvirasak@medicine.psu.ac.th>>

# print lrtest 51

# See Also

'kap.table'

print lrtest *Print lrtest results*

# Description

Print results for likelihood ratio test

#### Usage

## S3 method for class 'lrtest'  $print(x, \ldots)$ 

# Arguments

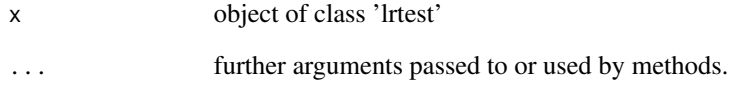

# Author(s)

Virasakdi Chongsuvivatwong < <cvirasak@medicine.psu.ac.th>>

#### See Also

'logistic.display'

```
model0 <- glm(case ~ induced + spontaneous, family=binomial, data=infert)
model1 <- glm(case ~ induced, family=binomial, data=infert)
lrtest (model0, model1)
lrtest (model1, model0) -> a
a
```
# Description

Print matched tabulation results

### Usage

```
## S3 method for class 'matchTab'
print(x, \ldots)
```
# Arguments

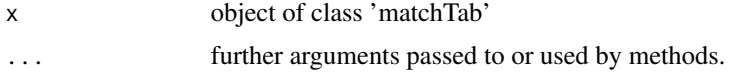

# Author(s)

Virasakdi Chongsuvivatwong < <cvirasak@medicine.psu.ac.th>>

#### See Also

'matchTab'

print n.for.2means *Print n.for.2means results*

# Description

Print results for sample size for hypothesis testing of 2 means

# Usage

```
## S3 method for class 'n.for.2means'
print(x, \ldots)
```
### Arguments

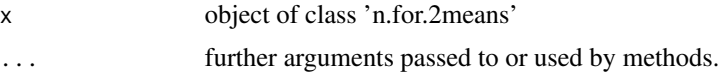

# Author(s)

Virasakdi Chongsuvivatwong < <cvirasak@medicine.psu.ac.th>>

# print n.for.2p 53

# See Also

'n.for.2p'

# Examples

n.for.2means(mu1 = 10, mu2 = 14, sd1=3, sd2=3.5) n.for.2means(mu1 = 10, mu2 = 7:14, sd1=3, sd2=3.5) -> a a

print n.for.2p *Print n.for.2p results*

# Description

Print results for sample size for hypothesis testing of 2 proportions

#### Usage

## S3 method for class 'n.for.2p'  $print(x, \ldots)$ 

## Arguments

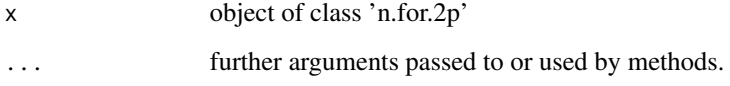

### Author(s)

Virasakdi Chongsuvivatwong < <cvirasak@medicine.psu.ac.th>>

#### See Also

'n.for.2p'

```
n.for.2p(p1=.1, p2=.2)
n.for.2p(p1=seq(1,9,.5)/10, p2=.5)
```
print n.for.cluster.2means

*Print n.for.cluster.2means results*

#### Description

Print results for sample size for hypothesis testing of 2 means in cluster RCT

#### Usage

```
## S3 method for class 'n.for.cluster.2means'
print(x, \ldots)
```
# Arguments

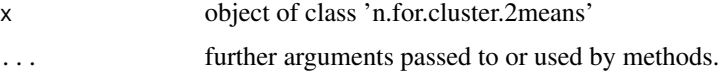

### Author(s)

Virasakdi Chongsuvivatwong < <cvirasak@medicine.psu.ac.th>>

#### See Also

'n.for.cluster.2means'

print n.for.cluster.2p

*Print n.for.cluster.2p results*

# Description

Print results for sample size for hypothesis testing of 2 proportions in cluster RCT

### Usage

```
## S3 method for class 'n.for.cluster.2p'
print(x, \ldots)
```
#### Arguments

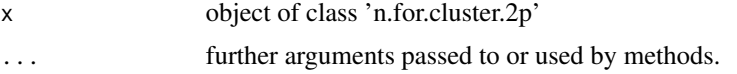

# print n.for.equi.2p 55

# Author(s)

Virasakdi Chongsuvivatwong < <cvirasak@medicine.psu.ac.th>>

#### See Also

'n.for.cluster.2p'

print n.for.equi.2p *Print n.for.equi.2p results*

# Description

Print results for sample size for hypothesis testing of 2 proportions in equivalent trial

# Usage

## S3 method for class 'n.for.equi.2p'  $print(x, \ldots)$ 

# Arguments

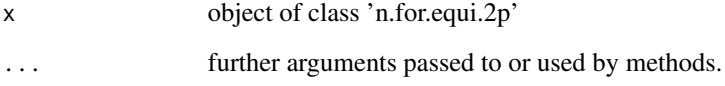

# Author(s)

Virasakdi Chongsuvivatwong < <cvirasak@medicine.psu.ac.th>>

#### See Also

'n.for.2p'

# Examples

n.for.equi.2p(p=.85, sig.diff=.05)

print n.for.lqas *Print n.for.lqas results*

# Description

Print results for sample size for lot quality assurance sampling

# Usage

```
## S3 method for class 'n.for.lqas'
print(x, \ldots)
```
# Arguments

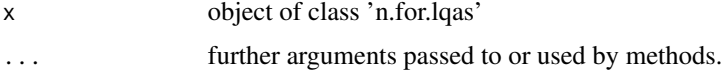

### Author(s)

Virasakdi Chongsuvivatwong < <cvirasak@medicine.psu.ac.th>>

# Examples

```
n.for.lqas(p0 = 0.05, q=0)
n.for.lqas(p0 = (10:1)/100, q=0 ) -> a
a
```
print n.for.noninferior.2p *Print n.for.noninferior.2p results*

# Description

Print results for sample size for hypothesis testing of 2 proportions in non-inferior trial

#### Usage

```
## S3 method for class 'n.for.noninferior.2p'
print(x, \ldots)
```
#### Arguments

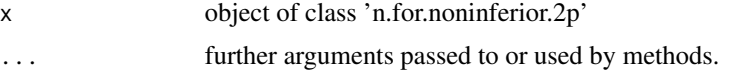

# print n.for.survey 57

# Author(s)

Virasakdi Chongsuvivatwong < <cvirasak@medicine.psu.ac.th>>

# See Also

'n.for.2p'

# Examples

n.for.noninferior.2p(p=.85, sig.inferior=.05)

print n.for.survey *Print n.for.survey results*

# Description

Print results for sample size of a continuous variable

#### Usage

```
## S3 method for class 'n.for.survey'
print(x, \ldots)
```
# Arguments

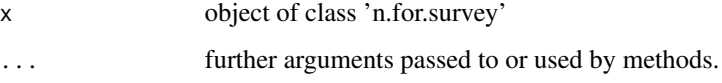

# Author(s)

Virasakdi Chongsuvivatwong < <cvirasak@medicine.psu.ac.th>>

# See Also

'n.for.2p'

# Examples

n.for.survey(p=seq(5,95,5)/100)

print power.for.2means

*Print power.for.2means results*

#### Description

Print results for power for hypothesis testing of 2 means

#### Usage

```
## S3 method for class 'power.for.2means'
print(x, \ldots)
```
# Arguments

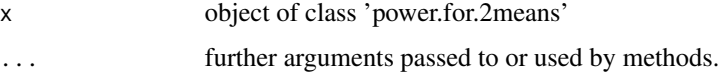

## Author(s)

Virasakdi Chongsuvivatwong < <cvirasak@medicine.psu.ac.th>>

### See Also

'n.for.2means'

### Examples

```
power.for.2means(mu1 = 10, mu2=14, n1=5, n2=7, sd1=3, sd2=3.5)
power.for.2means(mu1 = 10, mu2=7:14, n1=20, n2=25, sd1=3, sd2=3.5) -> a
a
```
print power.for.2p *Print power.for.2p results*

### Description

Print results for power of hypothesis testing of 2 proportions

### Usage

```
## S3 method for class 'power.for.2p'
print(x, \ldots)
```
# print statStack 59

# Arguments

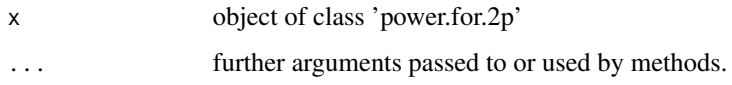

## Author(s)

Virasakdi Chongsuvivatwong < <cvirasak@medicine.psu.ac.th>>

#### See Also

'n.for.2p'

# Examples

power.for.2p(p1=.1, p2=.2, n1=10, n2=15) power.for.2p(p1=seq(1,9,.5)/10, p2=.5, n1=100, n2=120)

print statStack *Print statStack object*

# Description

Print a statStack object

#### Usage

## S3 method for class 'statStack'  $print(x, \ldots)$ 

### Arguments

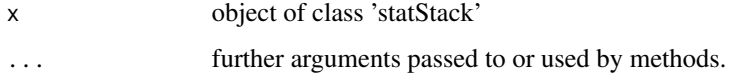

## Author(s)

Virasakdi Chongsuvivatwong < <cvirasak@medicine.psu.ac.th>>

#### See Also

'statStack'

print summ.data.frame *Print summary of the data frame*

# Description

Print summary of data frame

# Usage

```
## S3 method for class 'summ.data.frame'
print(x, \ldots)
```
#### Arguments

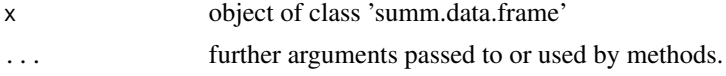

# Author(s)

Virasakdi Chongsuvivatwong < <cvirasak@medicine.psu.ac.th>>

#### See Also

'summ'

print summ.default *Print summary of a variable*

# Description

Print summary of a variable

## Usage

```
## S3 method for class 'summ.default'
print(x, \ldots)
```
### Arguments

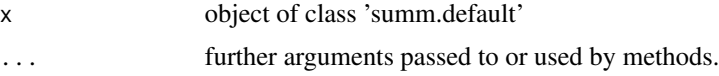

# Author(s)

Virasakdi Chongsuvivatwong < <cvirasak@medicine.psu.ac.th>>

# print tableStack 61

# See Also

'summ'

print tableStack *Print tableStack object*

# Description

Print a tableStack object

### Usage

## S3 method for class 'tableStack'  $print(x, \ldots)$ 

# Arguments

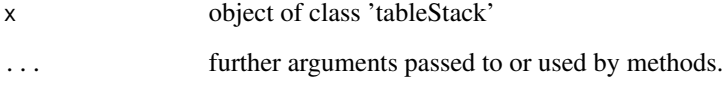

# Author(s)

Virasakdi Chongsuvivatwong < <cvirasak@medicine.psu.ac.th>>

## See Also

'tableStack'

```
data(Attitudes)
tableStack(qa1:qa18, dataFrame=Attitudes) -> a
print(a)
data(Ectopic)
tableStack(hia, gravi, by=outc, dataFrame=Ectopic) -> b
print(b)
```
#### Description

Create a population pyramid from age and sex

#### Usage

```
pyramid (age, sex, binwidth = 5, inputTable = NULL, printTable = FALSE,
    percent = "none", col.gender = NULL,
   bar.label = "auto", decimal = 1, col = NULL, cex.bar.value = 0.8,
   cex.axis = 1, main = "auto", cex.main = 1.2, ...)
```
#### Arguments

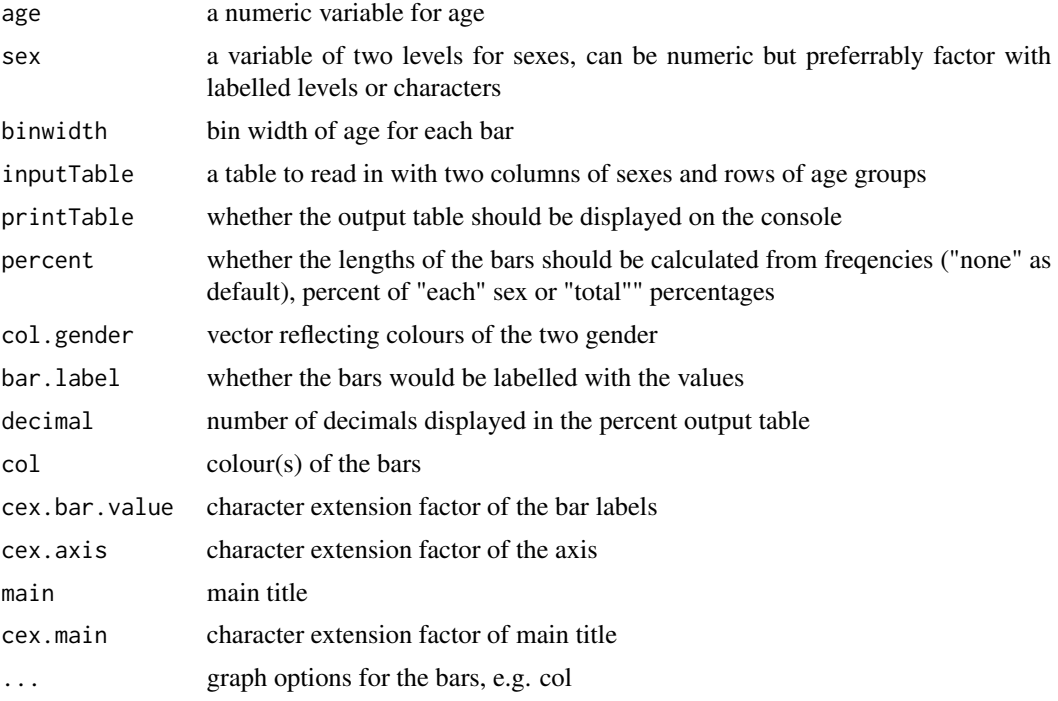

### Details

'pyramid' draws a horizontal bar graph of age by sex.

The parameters of graph (par) options can be applied to 'font.lab' and those of the bars, e.g. 'col' but not of others.

Other lower level graph commands should be only for adding a 'title'.

'bar.label' when set as "auto", will be TRUE when 'percent="each"' or 'percent="total"'

## Risk.display 63

#### Value

When the variables age and sex are input arguments, the return object includes age group variable and the output table. The argument 'decimal' controls only decimals of the output displayed on the console but not the returned table.

#### Author(s)

Virasakdi Chongsuvivatwong < <cvirasak@medicine.psu.ac.th>>

#### See Also

'barplot', 'levels', 'table'

#### Examples

```
data(Oswego)
.data <- Oswego
attach(.data)
pyramid(age, sex)
pyramid(age, sex, bar.label = TRUE)
pyramid(age, sex, printTable=TRUE)
pyramid(age, sex, percent = "each", printTable=TRUE)
pyramid(age, sex, percent = "total", printTable=TRUE)
pyramid(age, sex, percent = "total", bar.label = FALSE)
pyramid(age, sex, percent = "total", cex.bar.value = .5)
pyramid(age, sex, col="red")
pyramid(age, sex, col=1:16) # Too colorful!
pyramid(age, sex, col.gender = c("pink","lightblue"))
output <- pyramid(age, sex, binwidth = 10, percent="each", decimal=2)
agegr <- output$ageGroup
detach(.data)
rm(list=ls())
# Drawing population pyramid from an exisiting table
pyramid(inputTable=VADeaths[,1:2], font.lab=4)
pyramid(inputTable=VADeaths[,1:2], font.lab=4, main=NULL)
title("Death rates per 100 in rural Virginia in 1940")
```
Risk.display *Tables for multivariate odds ratio, incidence density etc*

#### **Description**

Display of various epidemiological modelling results in a medically understandable format

#### Usage

```
logistic.display(logistic.model, alpha = 0.05, crude = TRUE,
   crude.p.value = FALSE, decimal = 2, simplified = FALSE)
clogistic.display(clogit.model, alpha = 0.05, crude=TRUE,
   crude.p.value=FALSE, decimal = 2, simplified = FALSE)
cox.display (cox.model, alpha = 0.05, crude=TRUE, crude.p.value=FALSE,
    decimal = 2, simplified = FALSE)
regress.display(regress.model, alpha = 0.05, crude = FALSE,
   crude.p.value = FALSE, decimal = 2, simplified = FALSE)
idr.display(idr.model, alpha = 0.05, crude = TRUE, crude.p.value = FALSE,
    decimal = 2, simplified = FALSE)
mlogit.display(multinom.model, decimal = 2, alpha = 0.05)
ordinal.or.display(ordinal.model, decimal = 3, alpha = 0.05)
tableGlm (model, modified.coeff.array, decimal)
## S3 method for class 'display'
print(x, \ldots)
```
#### Arguments

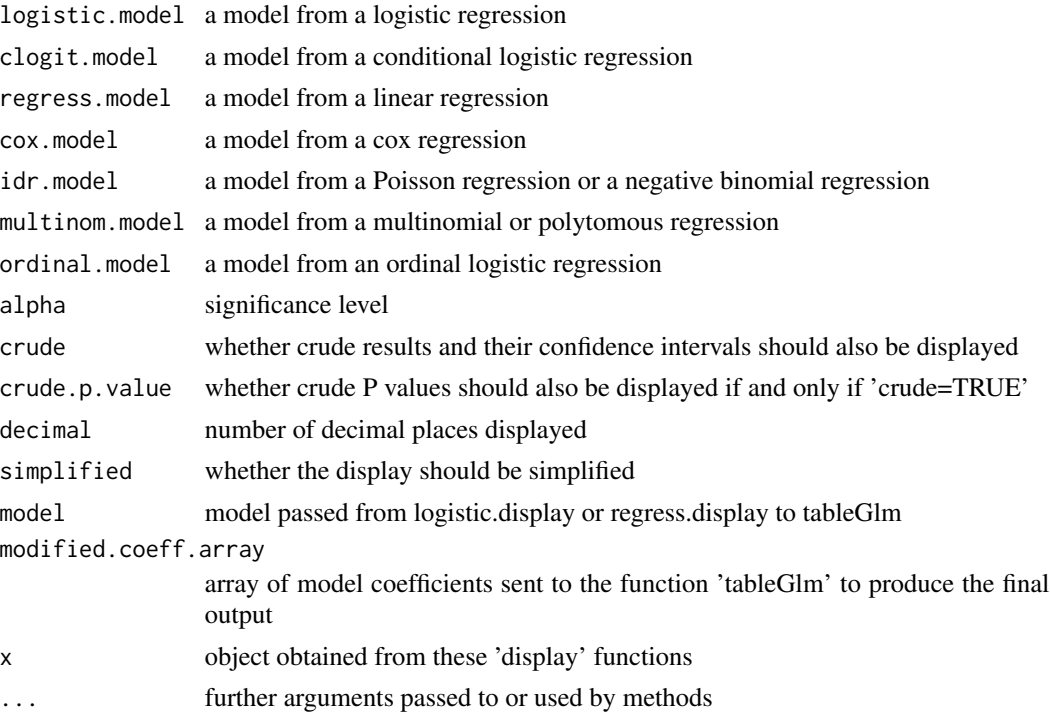

#### Details

R provides several epidemiological modelling techniques. The functions above display these results in a format easier for medical people to understand.

The function 'tableGlm' is not for general use. It is called by other display functions to receive the 'modified.coeff.array' and produce the output table.

#### Risk.display 65

The argument 'simplified' has a default value of 'FALSE'. It works best if the 'data' argument has been supplied during creation of the model. Under this condition, the output has three parts. Part 1 (the first line) indicates the type of the regression and the outcome. For logistic regression, if the outcome is a factor then the referent level is shown. Part 2 shows the main output table where each independent variable coefficient is displayed. If the independent variable is continuous (class numeric) then name of the variable is shown (or the descriptive label if it exists). If the variable is a factor then the name of the level is shown with the referent level omitted. In this case, the name of the referent level and the statistic testing for group effects are displayed. An F-test is used when the model is of class 'lm' or 'glm' with 'family=gaussian' specified. A Likelihood Ratio test is performed when the model is of class 'glm' with 'family = binomial' or 'family = poisson' specified and for models of class 'coxph' and 'clogit'. These tests are carried out with the records available in the model, not necessary all records in the full 'data' argument. The number of records in the model is displayed in the part 3 of the output. When 'simplified=TRUE', the first and the last parts are omitted from the display.

The result is an object of class 'display' and 'list'. Their apparence on the R console is controlled by 'print.display'. The 'table' attribute of these 'display' objects are ready to write (using 'write.csv') to a .csv file which can then be copied to a manuscript document. This approach can substantially reduce both the time and errors produced due to conventional manual copying.

#### Value

'logistic.display', 'regress.display', 'clogit.display' and 'cox.display', each produces an output table. See 'details'.

#### Note

Before using these 'display' functions, please note the following limitations.

1) Users should define the 'data' argument of the model.

2) The names of the independent variables **must** be a subset of the names of the variables in the 'data' argument. Sometimes, one of more variables are omitted by the model due to collinearity. In such a case, users have to specify 'simplified=TRUE' in order to get the display function to work.

3) Under the following conditions, 'simplified' will be forced to TRUE and 'crude' forced to FALSE.

3.1) The names of the independent variables contain a function such as 'factor()' or any '\\$' sign.

3.2) The levels of the factor variables contain any ':' sign.

3.3) There are more than one interaction terms in the model

3.4) The 'data' argument is missing in the conditional logistic regression and Cox regression model

4) For any other problems with these display results, users are advised to run 'summary(model)' or 'summary(model)\$coefficients' to check the consistency between variable names in the model and those in the coefficients. The number in the latter may be fewer than that in the former due to collinearity. In this case, it is advised to specify 'simplified=TRUE' to turn off the attempt to tidy up the rownames of the output from 'summary(model)\$coeffients'. The output when 'simplified=TRUE' is more reliable but less understandable.

#### Author(s)

Virasakdi Chongsuvivatwong < <cvirasak@medicine.psu.ac.th>>

## See Also

'glm', 'confint'

```
model0 <- glm(case ~ induced + spontaneous, family=binomial, data=infert)
summary(model0)
logistic.display(model0)
data(ANCdata)
glm1 <- glm(death ~ anc + clinic, family=binomial, data=ANCdata)
logistic.display(glm1)
logistic.display(glm1, simplified=TRUE)
library(MASS) # necessary for negative binomial regression
data(DHF99); .data <- DHF99
attach(.data)
model.poisson \leq glm(containers \sim education + viltype,
    family=poisson, data=DHF99)
model.nb \leq glm.nb(containers \sim education + viltype,
    data=.data)
idr.display(model.poisson) -> poiss
print(poiss) # or print.display(poiss) or poiss
idr.display(model.nb)
detach(.data)
data(VC1to6)
.data <- VC1to6
.data$fsmoke <- factor(.data$smoking)
levels(.data$fsmoke) <- list("no"=0, "yes"=1)
clr1 <- clogit(case ~ alcohol + fsmoke + strata(matset), data=.data)
clogistic.display(clr1)
rm(list=ls())
data(BP)
.data <- BP
attach(.data)
age <- as.numeric(as.Date("2000-01-01") - birthdate)/365.25
agegr <- pyramid(age,sex, bin=20)$ageGroup
.data$hypertension <- sbp >= 140 | dbp >= 90
detach(.data)
model1 <- glm(hypertension ~ sex + agegr + saltadd, family=binomial,
          data=.data)
logistic.display(model1) -> table3
attributes(table3)
table3
table3$table
# You may want to save table3 into a spreadsheet
write.csv(table3$table, file="table3.csv") # Note $table
## Have a look at this file in Excel, or similar spreadsheet program
```

```
file.remove(file="table3.csv")
model2 <- glm(hypertension ~ sex ~ age ~ sex ~ saltadd, family=binomial,data=.data)
logistic.display(model2)
# More than 1 interaction term so 'simplified turned to TRUE
reg1 <- lm(sbp ~ sex + agegr + saltadd, data=.data)
regress.display(reg1)
reg2 <- glm(sbp ~ sex + agegr + saltadd, family=gaussian, data=.data)
regress.display(reg2)
data(Compaq)
cox1 <- coxph(Surv(year, status) ~ hospital + stage * ses, data=Compaq)
cox.display(cox1, crude.p.value=TRUE)
# Ordinal logistic regression
library(nnet)
options(contrasts = c("contr.treatment", "contr.poly"))
house.plr \leq polr(Sat \sim Infl + Type + Cont, weights = Freq, data = housing)
house.plr
ordinal.or.display(house.plr)
# Polytomous or multinomial logistic regression
house.multinom \leq multinom(Sat \sim Infl + Type + Cont, weights = Freq,
        data = housing)summary(house.multinom)
mlogit.display(house.multinom, alpha=.01) # with 99% confidence limits.
```
ROC *ROC curve*

#### Description

Receiver Operating Characteristic curve of a logistic regression model and a diagnostic table

#### Usage

```
lroc(logistic.model, graph = TRUE, add = FALSE, title = FALSE,
   line.col = "red", acc.cords = NULL, grid = TRUE, grid.col = "blue", ...roc.from.table(table, graph = TRUE, add = FALSE, title = FALSE,
line.col = "red", auc.coords = NULL, grid = TRUE, grid.col = "blue", \dots)
```
#### Arguments

logistic.model A model from logistic regression

table A cross tabulation of the levels of a test (rows) vs a gold standard positive and negative (columns)

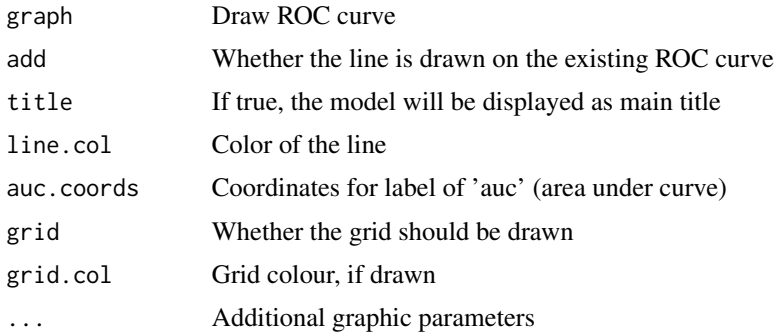

#### Details

'lroc' graphs the ROC curve of a logistic regression model. If 'table=TRUE', the diagnostic table based on the regression will be printed out.

'roc.from.table' computes the change of sensitivity and specificity of each cut point and uses these for drawing the ROC curve.

In both cases, the area under the curve is computed.

#### Author(s)

Virasakdi Chongsuvivatwong < <cvirasak@medicine.psu.ac.th>>

#### See Also

'glm'

```
# Single ROC curve from logistic regression
# Note that 'induced' and 'spontaneous' are both originally continuous variables
model1 \leq glm(case \sim induced + spontaneous, data=infert, family=binomial)
logistic.display(model1)
# Having two spontaneous abortions is quite close to being infertile!
# This is actually not a causal relationship
lroc(model1, title=TRUE, auc.coords=c(.5,.1))
# For PowerPoint presentation, the graphic elements should be enhanced as followed
lroc(model1, title=TRUE, cex.main=2, cex.lab=1.5, col.lab="blue", cex.axis=1.3,
1wd=3)lroc1 <- lroc(model1) # The main title and auc text have disappeared
model2 <- glm(case ~ spontaneous, data=infert, family=binomial)
logistic.display(model2)
lroc2 <- lroc(model2, add=TRUE, line.col="brown", lty=2)
legend("bottomright",legend=c(lroc1$model.description, lroc2$model.description),
        lty=1:2, col=c("red","brown"), bg="white")
title(main="Comparison of two logistic regression models")
lrtest(model1, model2)
# Number of induced abortions is associated with increased risk for infertility
```
#### sampsize 69

```
# Various form of logistic regression
# Case by case data
data(ANCdata)
.data <- ANCdata
glm1 <- glm(death ~ anc + clinic, binomial, data=.data) # Note 'calc'
lroc(glm1)
# Frequency format
data(ANCtable)
ANCtable
.data <- ANCtable
attach(.data)
death <- factor (death)
levels (death) <- c("no","yes")
anc <- with(.data, factor (anc))
levels (anc) <- c("old","new")
clinic <- with(.data, factor (clinic))
levels (clinic) <- c("A","B")
.data <- data.frame(death, anc, clinic)
.data
glm2 <- glm(death ~ anc + clinic, binomial, weights=Freq, data=.data)
lroc(glm2)
detach(.data)
# ROC from a diagnostic table
table1 <- as.table(cbind(c(1,27,56,15,1),c(0,0,10,69,21)))
colnames(table1) <- c("Non-diseased", "Diseased")
rownames(table1) <- c("15-29","30-44","45-59","60-89","90+")
table1
roc.from.table(table1)
roc.from.table(table1, title=TRUE, auc.coords=c(.4,.1), cex=1.2)
# Application of the returned list
roc1 <- roc.from.table(table1, graph=FALSE)
cut.points <- rownames(roc1$diagnostic.table)
text(x=roc1$diagnostic.table[,1], y=roc1$diagnostic.table[,2],
labels=cut.points, cex=1.2, col="brown")
rm(list=ls())
```
sampsize *Sample size calculation*

#### Description

Sample size calculations for epidemiological studies

#### Usage

```
n.for.survey (p, delta = "auto", popsize = NULL, deff = 1, alpha = 0.05)
n.for.2means (mu1, mu2, sd1, sd2, ratio = 1, alpha = 0.05, power = 0.8)
```
n.for.cluster.2means (mu1, mu2, sd1, sd2, alpha =  $0.05$ , power =  $0.8$ , ratio = 1, mean.cluster.size = 10, previous.mean.cluster.size = NULL, previous.sd.cluster.size = NULL, max.cluster.size = NULL, min.cluster.size = NULL,  $\text{icc} = 0.1$ )  $n.$  for. 2p (p1, p2, alpha = 0.05, power = 0.8, ratio = 1) n.for.cluster.2p (p1, p2, alpha =  $0.05$ , power =  $0.8$ , ratio = 1, mean.cluster.size = 10, previous.mean.cluster.size = NULL, previous.sd.cluster.size = NULL, max.cluster.size = NULL, min.cluster.size =  $NULL$ , icc = 0.1) n.for.equi.2p(p, sig.diff, alpha=.05, power=.8) n.for.noninferior.2p (p, sig.inferior, alpha = 0.05, power = 0.8) n.for.lqas (p0,  $q = 0$ ,  $N = 10000$ , alpha = 0.05, exact = FALSE)

# Arguments

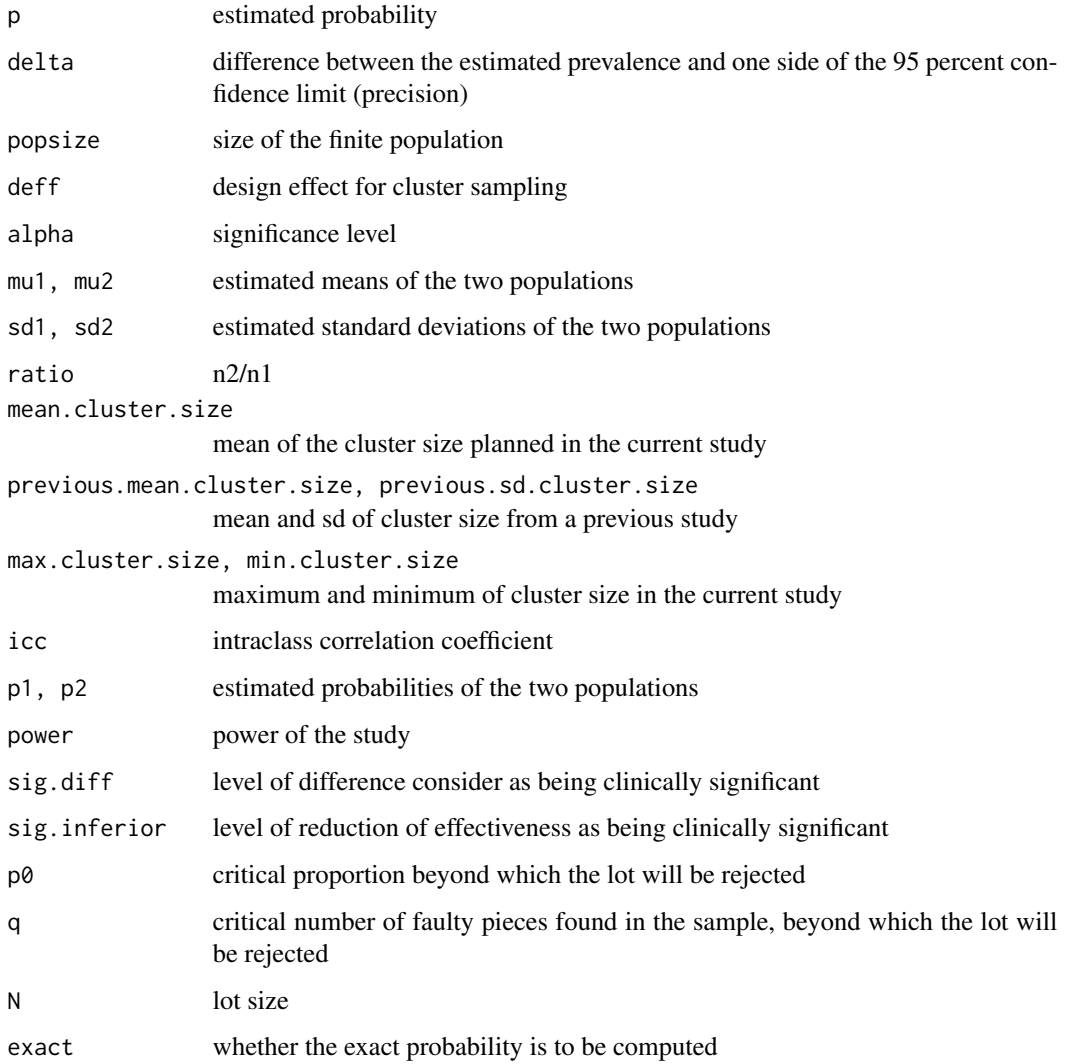

#### sampsize 71

#### Details

'n.for.survey' is used to compute the sample size required to conduct a survey.

When 'delta="auto"', delta will change according to the value of p. If  $0.3 \le p \le 0.7$ , delta = 0.1. If 0.1  $\leq$  p  $\lt$  .3, or 0.7 $\lt$  p  $\lt$  =0.9, then delta=.05. Finally, if p  $\lt$  0.1, then delta = p/2. If 0.9  $\lt$  p, then delta =  $(1-p)/2$ .

When cluster sampling is employed, the design effect (deff) has to be taken into account.

'n.for.2means' is used to compute the sample size needed for testing the hypothesis that the difference of two population means is zero.

'n.for.cluster.2means' and 'n.for.cluster.2p' are for cluster (usually randomized) controlled trial.

'n.for.2p' is used to the compute the sample size needed for testing the hypothesis that the difference of two population proportions is zero.

'n.for.equi.2p' is used for equivalent trial with equal probability of success or fail being p for both groups. 'sig.diff' is a difference in probability considered as being clinically significant. If both sides of limits of 95 percent CI of the difference are within +sig.diff or -sig.diff, there would be neither evidence of inferiority nor of superiority of any arm.

'n.for.noninferior.2p' is similar to 'n.for.equi.2p' except if the lower limit of 95 percent CI of the difference is higher than the sig.inferior level, the hypothesis of inferiority would be rejected.

For a case control study, p1 and p2 are the proportions of exposure among cases and controls.

For a cohort study, p1 and p2 are proportions of positive outcome among the exposed and nonexposed groups.

'ratio' in a case control study is controls:case. In cohort and cross-sectional studies, it is nonexposed:exposed.

LQAS stands for Lot Quality Assurance Sampling. The sample size n is determined to test whether the lot of a product has a defective proportion exceeding a critical proportion, p0. Out of the sample tested, if the number of defective specimens is greater than q, the lot is considered not acceptable. This concept can be applied to quality assurance processes in health care.

When any parameter is a vector of length  $> 5$ , a table of sample size by the varying values of parameters is displayed.

#### Value

# a list.

'n.for.survey' returns an object of class "n.for.survey"

'n.for.2p' returns an object of class "n.for.2p"

'n.for.2means' returns an object of class "n.for.2means"

'n.for.lqas' returns an object of class "n.for.lqas"

Each type of returned values consists of vectors of various parameters in the formula and the required sample size(s).

#### Author(s)

Virasakdi Chongsuvivatwong < <cvirasak@medicine.psu.ac.th>>

#### References

Eldridge SM, Ashby D, Kerry S. 2006 Sample size for cluster randomized trials: effect of coefficient of variation of cluster size and analysis method. *Int J Epidemiol* 35(5): 1292-300.

#### See Also

'power.for.2means', 'power.for.2p'

#### Examples

# In a standard survey to determine the coverage of immunization needed using # a cluster sampling technique on a population of approximately 500000, and # an estimated prevalence of 70 percent, design effect is assumed to be 2. n.for.survey(  $p = .8$ , delta = .1, popsize = 500000, deff = 2) # 123 needed # To see the effect of prevalence on delta and sample size n.for.survey( $p = c(.5, .6, .7, .8, .9, .95, .99)$ ) # Testing the efficacy of measles vaccine in a case control study . # The coverage in the non-diseased population is estimated at 80 percent. # That in the diseased is 60 percent. n.for.2p(p1=.8, p2=.6) # n1=n2=91 needed # A randomized controlled trial testing cure rate of a disease of # 90 percent by new drugs and 80 percent by the old one. n.for.2p(p1=.9, p2=.8) # 219 subjects needed in each arm. # To see the effect of p1 on sample size n.for.2p(p1=seq(1,9,.5)/10, p2=.5) # A table output # The same randomized trial to check whether the new treatment is 5 percent # different from the standard treatment assuming both arms has a common # cure rate of 85 percent would be n.for.equi.2p(p=.85, sig.diff=0.05) # 801 each. # If inferior arm is not allow to be lower than -0.05 (5 percent less effective) n.for.noninferior.2p(p=.85, sig.inferior=0.05) # 631 each. # A cluster randomized controlled trial to test whether training of village # volunteers would result in reduction of prevalence of a disease from 50 percent # in control villages to 30 percent in the study village with a cluster size # varies from 250 to 500 eligible subjects per village (mean of 350) and the # intraclass correlation is assumed to be 0.15 n.for.cluster.2p( $p1 = .5$ ,  $p2 = .3$ , mean.cluster.size = 350, max.cluster.size = 500, min.cluster.size =  $250$ , icc =  $0.15$ )
#### <span id="page-72-0"></span>setTitle 73

```
# A quality assurance to check whether the coding of ICD-10 is faulty
# by no more than 2 percent.The minimum sample is required.
# Thus any faulty coding in the sample is not acceptable.
n.for.lqas(p0 = .02, q=0, exact = TRUE) # 148 non-faulty checks is required
# to support the assurance process.
n. for. lqas(p0 = (1:10)/100, q=0, exact = FALSE)
```
setTitle *Setting the displayed language of Epicalc graph title*

### **Description**

Setting locale and internationalizing Epicalc graph title

## Usage

```
setTitle(locale)
```
## Arguments

locale A string denoting international language of choice

## Details

On calling 'library(epicalc)', '.locale()' has an inital value of FALSE, ie. the titles of Epicalc's automatic graphs are displayed in the English language. 'setTitle' has two effects. It selects the locale and resets the hidden object '.locale()' to TRUE. The command internationalizes the title of automatic graphs created by Epicalc according to 'locale' given in the function's argument.

If '.locale()' is TRUE, then the automatic graphs produced by Epicalc commands, such as 'summ(var)' or 'tab1(var)' or 'tabpct(var1,var2)', will lookup a language conversion table for the graph title and the title will be changed accordingly.

Internationalization of the title can be disabled by typing '.locale(FALSE)'. This has no effect of locale as a whole unless it is reset to English by issuing the command 'setTitle("English")'.

## Author(s)

Virasakdi Chongsuvivatwong < <cvirasak@medicine.psu.ac.th>>

# See Also

'Sys.setlocale', 'Sys.getlocale' and 'titleString'

# Examples

```
.data <- iris
attach(.data)
summ(Sepal.Length, by=Species)
setTitle("English")
dotplot(Sepal.Length, by=Species)
setTitle("Malay")
dotplot(Sepal.Length, by=Species)
setTitle("Spanish")
dotplot(Sepal.Length, by=Species)
detach(.data)
rm(.data)
```
shapiro.qqnorm *Qqnorm plots with Shapiro-Wilk's test*

## Description

Quantile-normal plots with Shapiro-Wilk's test result integrated

# Usage

shapiro.qqnorm (x, ...)

# Arguments

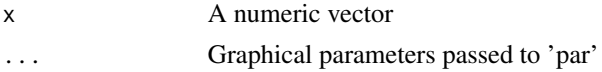

# Details

To test a variable 'x' against the normal distribution, a qqnorm plot is integrated with the Shapiro-Wilk test to enhance interpretation.

# Author(s)

Virasakdi Chongsuvivatwong < <cvirasak@medicine.psu.ac.th>>

## See Also

'shapiro.test', 'qqnorm', 'par'

# Examples

```
x \le - rnorm(10)
a <- LETTERS[1:10]
shapiro.qqnorm(x, pch=a, col="red")
qqline(x, lty=2, col="black")
```
<span id="page-73-0"></span>

<span id="page-74-0"></span>

# Description

Sleepiness among participants in a workshop

## Usage

```
data(Sleep3)
```
# Format

A data frame with 15 observations on the following 8 variables.

id a numeric vector gender a factor with levels male female dbirth a Date vector for birth date sleepy a numeric vector for any experience of sleepiness in the class: 0=no 1=yes lecture a numeric vector for ever felt sleepy during a lecture: 0=no 1=yes grwork a numeric vector for ever felt sleepy during a group work: 0=no 1=yes kg a numeric vector cm a numeric vector

## Examples

data(Sleep3) des(Sleep3)

statStack *Statistics of a continuous variable stratified by factors*

# Description

Compares the difference in means or medians of the levels of a factor or list of factors

## Usage

```
statStack (cont.var, by, dataFrame, iqr="auto", var.labels = TRUE, decimal = 1,
   assumption.p.value = .01)
```
## Arguments

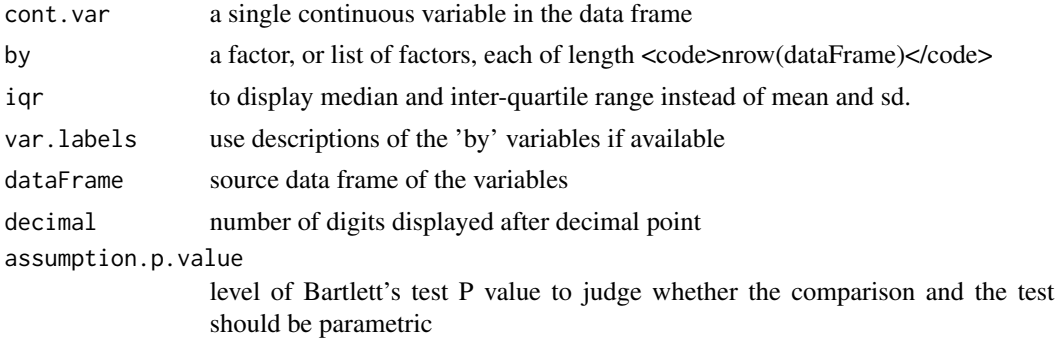

#### Details

This function computes means/medians of a continuous variable in each level of the specified factor(s) and performs an appropriate statistical test.

The classes of the variable to compute statistics must be either 'integer' or 'numeric' why all 'by' variables must be 'factor'.

Like in 'tableStack', the argument 'iqr' has a default value being "auto". Non-parametric comparison and test will be automatically chosen if Bartlette's test P value is below the 'assumption.p.value'.Like in 'tableStack', the default value for the 'iqr' argument is "auto", which means non-parametric comparison and test will be automatically chosen if the P-value from Bartlett's test is below the value of the 'assumption.p.value' argument (0.01).

The user can force the function to perform a parametric test by setting 'iqr=NULL' and to perform a non-parametric test by setting 'iqr' to the name or index of the continuous variable.

By default, 'var.labels=TRUE' in order to give nice output.

#### Value

an object of class 'statStack' and 'table'

#### Author(s)

Virasakdi Chongsuvivatwong < <cvirasak@medicine.psu.ac.th>>

## See Also

'tableStack'

# Examples

statStack(Price, by=c(DriveTrain, Origin), dataFrame=Cars93) statStack(Price, by=c(DriveTrain, Origin), dataFrame=Cars93, iqr=NULL)

Cars93\$log10.Price <- log10(Cars93\$Price)# added as the 28th variable statStack(log10.Price, by=c(DriveTrain, Origin), dataFrame=Cars93) statStack(log10.Price, by=c(DriveTrain, Origin), dataFrame=Cars93, iqr=28)

#### <span id="page-76-0"></span>summ and the contract of the contract of the contract of the contract of the contract of the contract of the contract of the contract of the contract of the contract of the contract of the contract of the contract of the c

rm(Cars93)

data(Compaq) statStack(year, by=c(hospital, stage:ses), dataFrame=Compaq) # Note that var.labels 'Age group' is displayed instead of var. name 'agegr'

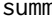

m *Summary with graph* 

## Description

Summary of data frame in a convenient table. Summary of a variable with statistics and graph

#### Usage

```
summ(x, \ldots)## Default S3 method:
summ(x, by=NULL, graph = TRUE, box = FALSE, pch = 18,
   ylab = "auto", main = "auto", cex.X.axis = 1, cex.Y.axis = 1,
    dot.col = "auto", ...)## S3 method for class 'factor'
summ(x, by=NULL, graph=TRUE, ...)
## S3 method for class 'logical'
summ(x, by=NULL, graph=TRUE, ...)
## S3 method for class 'data.frame'
summ(x, \ldots)
```
## Arguments

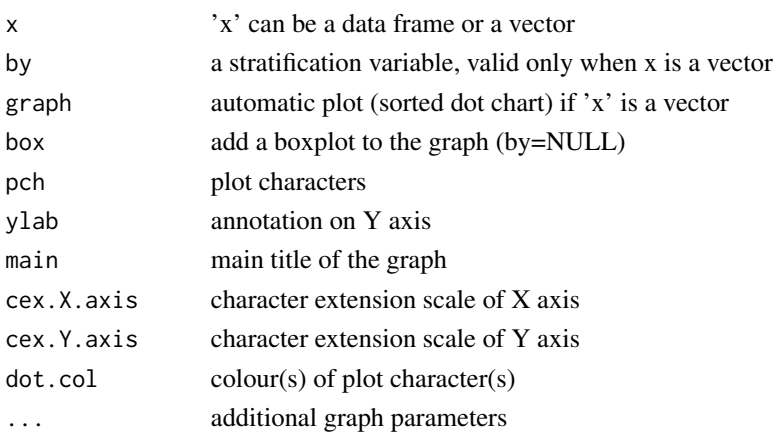

# Details

For data frames, 'summ' gives basic statistics of each variable in the data frame. The other arguments are ignored.

For single vectors, a sorted dot chart is also provided, if graph=TRUE (default).

# <span id="page-77-0"></span>Author(s)

Virasakdi Chongsuvivatwong < <cvirasak@medicine.psu.ac.th>>

# See Also

'summary', 'use', 'des'

## Examples

```
data(Oswego)
.data <- Oswego
summ(.data)
with(.data, summ(age))
with(.data, summ(age, box=TRUE))
with(.data, summ(age, dot.col="brown"))
with(.data, summ(age, by=sex))
# Changing dot colours
with(.data, summ(age, by=sex, dot.col = c("blue","orange")))
# Enlarging main title and other elements
with(.data, summ(age, by=sex, cex.main=1.5, cex.X.axis=1.5, cex.Y.axis=1.7))
# Free vector
summ(rnorm(1000))
summ((1:100)^2, by=rep(1:2, 50))
summ((1:100)^2, by=rep(c("Odd","Even"), 50), main="Quadratic distribution by odd and even numbers")
```
tab1 *One-way tabulation*

# Description

One-way tabulation with automatic bar chart and optional indicator variables generation

#### Usage

```
tab1(x0, decimal = 1, sort.group = FALSE,cum.percent = lany(is.na(x0)), graph = TRUE,
   missing = TRUE, bar.values = "frequency",
   horiz = FALSE, cex = 1, cex.name = 1, main = "auto", xlab = "auto",
   ylab = "auto", col = "auto", gen.ind.vars = FALSE, ...)
## S3 method for class 'tab1'
print(x, \ldots)
```
#### $t$ ab1 79

# Arguments

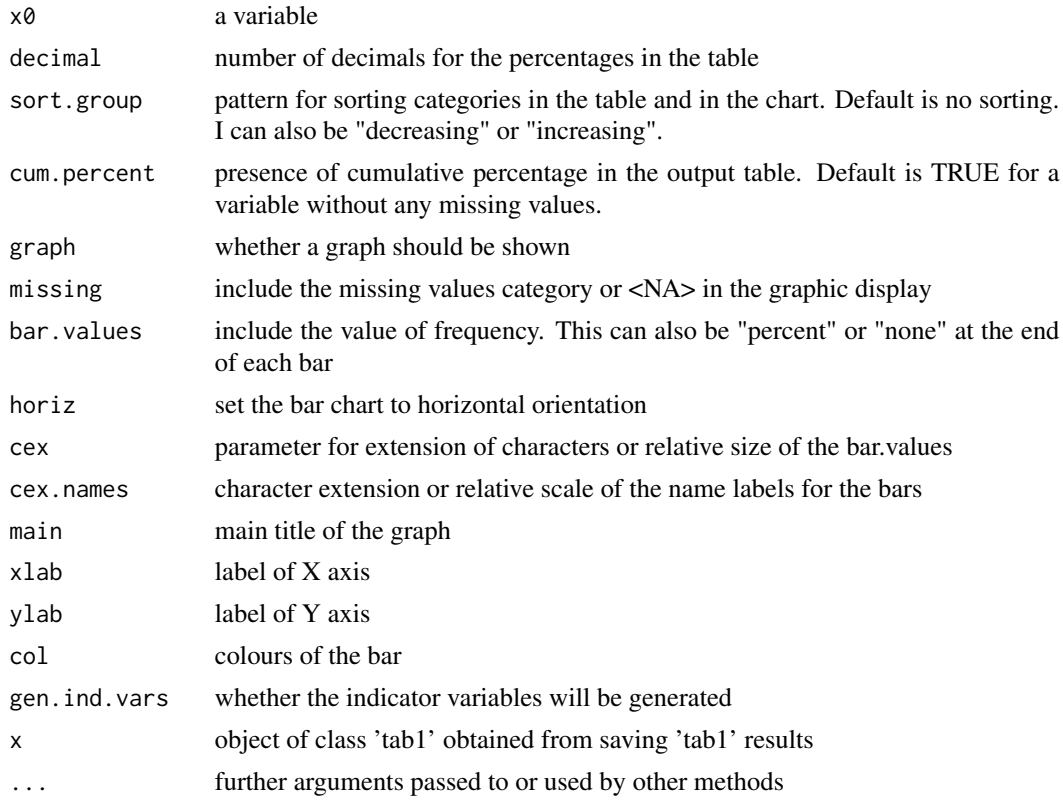

## Details

'tab1' is an advanced one-way tabulation providing a nice frequency table as well as a bar chart. The description of the variable is also used in the main title of the graph.

The bar chart is vertical unless the number of categories is more than six and any of the labels of the levels consists of more than 8 characters or 'horiz' is set to TRUE.

For table has less than categories, the automatic colour is "grey". Otherwise, the graph will be colourful. The argument, 'col' can be overwritten by the user.

The argument 'gen.ind.vars' is effective only if x0 is factor.

# Value

Output table

# Author(s)

Virasakdi Chongsuvivatwong < <cvirasak@medicine.psu.ac.th>>

# See Also

'tabpct', 'label.var', 'table', 'barplot', 'model.matrix'

## Examples

```
tab1(state.division)
tab1(state.division, bar.values ="percent")
tab1(state.division, sort.group ="decreasing")
tab1(state.division, sort.group ="increasing")
tab1(state.division, col=c("chocolate","brown1","brown4"),
 main="Number of states in each zone")
# For presentation, several 'cex' parameters should increase
tab1(state.division, col=c("chocolate","brown1","brown4"),
 main="Number of states in each zone",
 cex.main=1.7, cex.name=1.2, cex.axis=1.3, cex.lab=1.3)
data(Oswego)
.data <- Oswego
attach(.data)
tab1(ill) # Note the column of cumulative percentages in the table.
tab1(ill, cum.percent=FALSE)
tab1(chocolate)
# Due to missing values, cumulative percentages are now automatically turned off.
tab1(chocolate, cum.percent=TRUE)
# Slightly too many columns in text!
tab1(chocolate, missing=FALSE, bar.values="percent")
agegr <- cut(age, breaks=c(0,10,20,30,40,50,60,70,80))
tab1(agegr) # No need to start with 'calc' as it is outside .data
tab1(agegr, col="grey") # graphic output from older versions of 'tab1'
tab1(agegr, col=c("red","yellow","blue")) # Colours recycled
tab1(agegr, horiz=TRUE)
# Keeping output table
dev.off()
tab1(ager, graph = FALSE) -> a
print(a)
a # same results
attributes(a)
a$output.table
class(a$output.table) # "matrix"
# 'a$output.table' is ready for exporting to a .csv file by
# write.csv(a$output.table, file="table1.csv")
# "table1.csv" is now readable by a spreadsheet program
detach(.data)
rm(list=ls())
```
tableStack *Tabulation of variables in a stack form*

## Description

Tabulation of variables with the same possible range of distribution and stack into a new table with or without other descriptive statistics or to breakdown distribution of more than one row variables against a column variable

<span id="page-79-0"></span>

#### tableStack 81

# Usage

```
tableStack (vars, dataFrame, minlevel = "auto", maxlevel = "auto", count = TRUE,
   na.rm =FALSE, means = TRUE, medians = FALSE, sds = TRUE, decimal = 1,
   total = TRUE, var.labels = TRUE, var.labels.trunc =150, reverse = FALSE,
   vars.to.reverse = NULL, by = NULL, vars.to.factor = NULL, iqr = "auto",
   prevalence = FALSE, percent = "column", frequency=TRUE,
   test = TRUE, name.test = TRUE, total.column = FALSE, simulate.p.value = FALSE,
   sample.size=TRUE, assumption.p.value = .01)
```
# Arguments

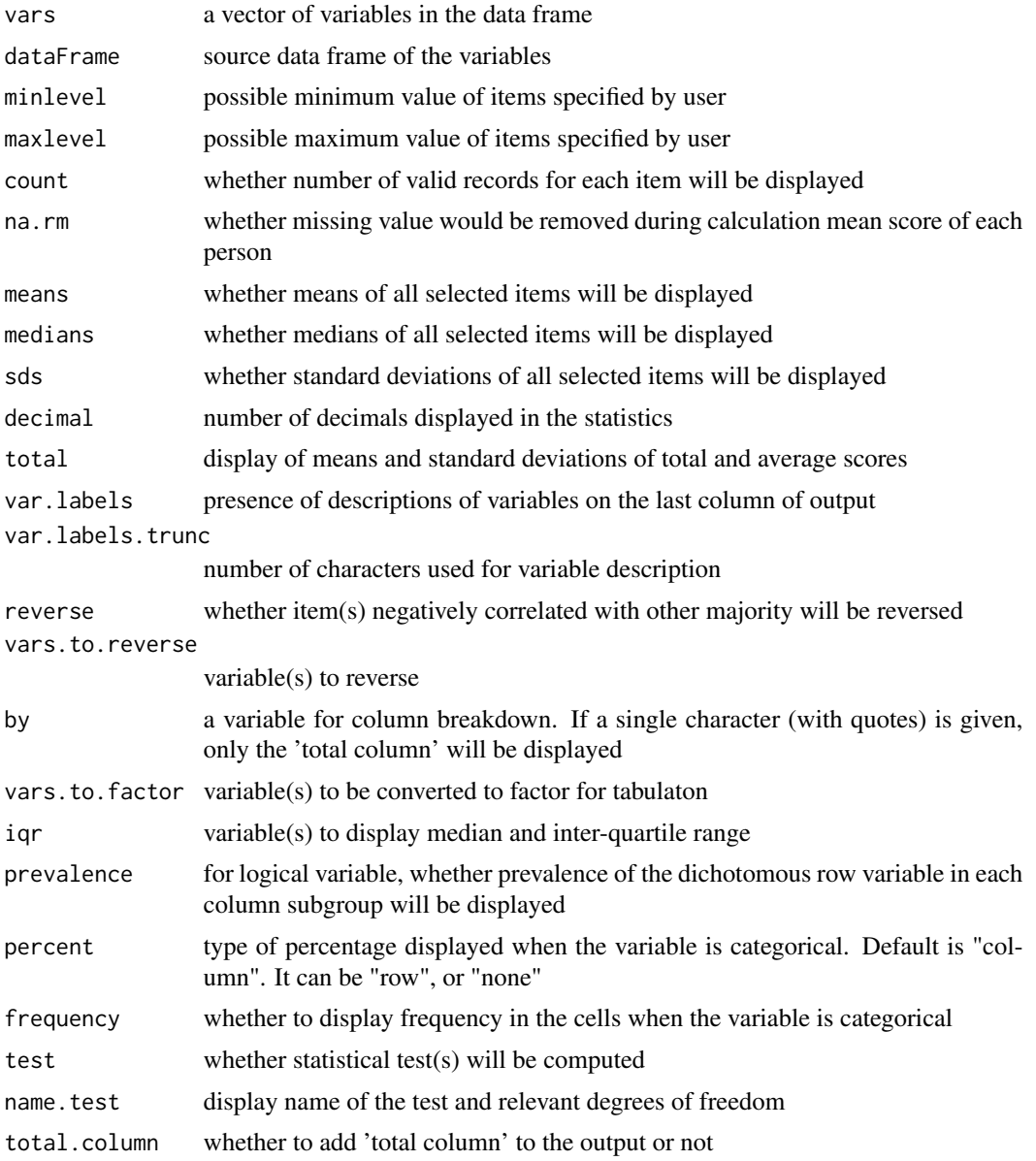

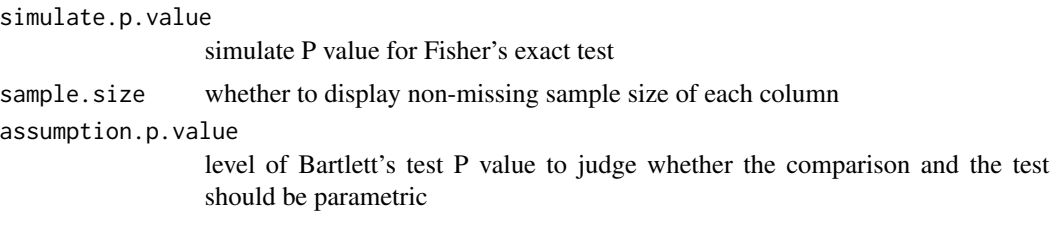

## Details

This function simultaneously explores several variables with a fixed integer rating scale. For nonfactor variables, the default values for tabulation are the minimum and the maximum of all variables but can be specified by the user.

When 'by' is omitted, all variables must be of the same class, and must be 'integer', 'factor' or 'logical.

Unlike function 'alpha', the argument 'reverse' has a default value of FALSE. This argument is ignored if 'vars.to.reverse' is specified.

Options for 'reverse', 'vars.to.reverse' and statistics of 'means', 'medians', 'sds' and 'total' are available only if the items are not factor. To obtain statistics of factor items, users need to use 'unclassDataframe' to convert them into integer.

When the 'by' argument is given, 'reverse' and 'vars.to.reverse' do not apply. Instead, columns of the 'by' variable will be formed. A table will be created against each selected variable. If the variable is a factor or coerced to factor with 'vars.to.factor', cross-tabulation will result with percents as specified, ie. "column", "row", or "none" (FALSE). For a dichotomous row variable, if set to 'TRUE', the prevalence of row variable in the form of a fraction is displayed in each subgroup column. For objects of class 'numeric' or 'integer', means with standard deviations will be displayed. For variables with residuals that are not normally distributed or where the variance of subgroups are significantly not normally distributed (using a significance level of 0.01), medians and inter-quartile ranges will be presented if the argument 'iqr' is set to "auto" (by default). Users may specify a subset of the selected variables (from the 'vars' argument) to be presented in such a form. Otherwise, the argument could be set as any other character string such as "none", to insist to present means and standard deviations.

When 'test = TRUE' (default), Pearson's chi-squared test (or a two-sided Fisher's exact test, if the sample size is small) will be carried out for a categorical variable or a factor. Parametric or nonparametric comparison and test will be carried out for a object of class 'numeric' or 'integer' (See 'iqr' and 'assumption.p.value' below). If the sample size of the numeric variable is too small in any group, the test is omitted and the problem reported.

For Fisher's exact test, the default method employs 'simulate.p.value = FALSE'. See further explanation in 'fisher.test' procedure. If the dataset is extraordinarily large, the option may be manually set to TRUE.

When 'by' is specified as a single character object (such as 'by="none"'), there will be no column breakdown and all tests will be omitted. Only the total column is displayed. Only the 'total' column is shown.

If this 'total column' is to accompany the 'by' breakdown, the argument 'total.column=TRUE' should be specified. The 'sample.size' is TRUE by default. The total number of records for each group is displayed in the first row of the output. However, the variable in each row may have some missing records, the information on which is not reported by tableStack.

#### tableStack 83

By default, Epicalc sets 'var.labels=TRUE' in order to give nice output. However, 'var.labels=FALSE' can sometimes be more useful during data exploration. Variable numbers as well as variable names are displayed instead of variable labels. Names and numbers of abnormally distributed variables, especially factors with too many levels, can be easily identified for further relevelling or recoding.

The argument 'iqr' has a default value being "auto". Non-parametric comparison and test will be automatically chosen if Bartlett's test P value is below the 'assumption.p.value'.

The test can be forced to parametric by setting 'iqr=NULL' and to non-parametric by if iqr is set to the variable number of cont.var (See examples.).

#### Value

an object of class 'tableStack' and 'list' when by=NULL

results an object of class 'noquote' which is used for print out

items.reversed name(s) of variable(s) reversed

total.score a vector from 'rowSums' of the columns of variables specified in 'vars'

mean.score a vector from 'rowMeans' of the columns of variables specified in 'vars'

mean.of.total.scores

mean of total scores sd.of.total.scores

standard deviation of total scores

mean.of.average.scores

mean of mean scores sd.of.average.scores

standard deviation of mean scores

When 'by' is specified, an object of class 'tableStack' and 'table is returned.

#### Author(s)

Virasakdi Chongsuvivatwong < <cvirasak@medicine.psu.ac.th>>

## See Also

'table', 'tab1', 'summ', 'alpha', 'unclassDataframe'

# Examples

```
data(Oswego)
tableStack(bakedham:fruitsalad, dataFrame=Oswego)
.data <- Oswego
des(.data)
attach(.data)
tableStack(bakedham:fruitsalad, .data) # Default data frame is .data
tableStack(bakedham:fruitsalad, .data, by= ill)
tableStack(bakedham:fruitsalad, .data, by= ill, prevalence=TRUE)
tableStack(bakedham:fruitsalad, .data, by= ill, percent=FALSE)
tableStack(bakedham:fruitsalad, .data, by= ill, percent=FALSE, name.test=FALSE)
detach(.data)
```

```
data(Cars93, package="MASS")
.data <- Cars93
des(.data)
tableStack(vars=4:25, .data, by=Origin)
tableStack(vars=4:25, .data, by="none")
tableStack(vars=4:25, .data, by=Origin, total.column=TRUE)
data(Attitudes)
.data <- Attitudes
attach(.data)
tableStack(qa1:qa18, .data) # May need full screen of Rconsole
tableStack(qa1:qa18, .data, var.labels.trunc=35)
                      # Fits in with default R console screen
tableStack(qa1:qa18, .data, reverse=TRUE) -> a
a
## Components of 'a' have appropriate items reversed
a$mean.score -> mean.score
a$total.score -> total.score
.data$mean.score <- mean.score
.data$total.score <- total.score
rm(total.score, mean.score)
detach(.data)
attach(.data)
tableStack(c(qa1,qa13:qa18,mean.score,total.score), .data, by=sex, test=FALSE)
tableStack(c(qa15, qa17, mean.score:total.score), .data, by=sex, iqr=c(qa17,total.score))
tableStack(c(qa15, qa17, mean.score:total.score), .data, by=dep, iqr=c(qa17,total.score))
## 'vars' can be mixture of different classes of variables
.data$highscore <- mean.score > 4
tableStack(mean.score:highscore, .data, by=sex, iqr=total.score)
detach(.data)
rm(list=ls())
data(Ectopic)
.data <- Ectopic
des(.data)
tableStack(vars=3:4, .data, by=outc)
tableStack(vars=3:4, .data, by=outc, percent="none")
tableStack(vars=3:4, .data, by=outc, prevalence = TRUE)
tableStack(vars=3:4, .data, by=outc, name.test = FALSE)
## Variable in numeric or factor
data(Outbreak)
.data <- Outbreak
des(.data)
# Comparison of exposure to food items between the two gender
tableStack(vars=5:8, .data, by=sex) # as continuous varaibles
tableStack(vars=5:8, .data, by=sex, vars.to.factor = 5:8) # as factors
```
## <span id="page-84-0"></span>Description

Two-way tabulation with automatic mosaic plot

## Usage

```
tabpet(row, column, decimal = 1, percent = "both",graph = TRUE, las = 0, main = "auto", xlab = "auto",ylab = "auto", col = "auto", ...)
```
# Arguments

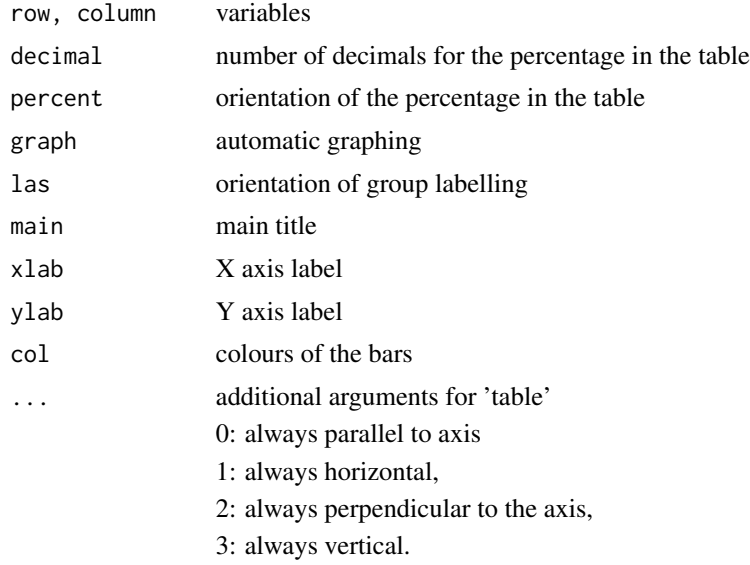

# Details

'tabpct' gives column and row percent cross-tabulation as well as mosaic plot.

The width of the bar in the plot denotes the relative proportion of the row variable.

Inside each bar, the relative proportion denotes the distribution of column variables within each row variable.

The default value for the 'percent' orientation is "both". It can also be "col" or "row".

Due to limitation of 'mosaicplot', certain graphic parameters such as 'cex.main', 'cex.lab' are not acceptable. The parameter 'main', 'xlab' and 'ylab' can be suppressed by making equal to " ". An additional line starting with 'title' can be used to write new main and label titles with 'cex.main' and 'cex.lab' specified.

## <span id="page-85-0"></span>Value

Tables of row and column percentage

## Author(s)

Virasakdi Chongsuvivatwong < <cvirasak@medicine.psu.ac.th>>

# See Also

'tab1', 'table', 'mosaicplot'

## Examples

```
data(Oswego)
.data <- Oswego
attach(.data)
agegr <- cut(age, breaks=c(0,20,40,60,80))
tabpct(agegr, ill)
tabpct(agegr, ill, cex.axis=1) # enlarge value labels
# To increase the size of the various titles:
tabpct(agegr, ill, cex.axis=1, main="", xlab="", ylab="", col=c("blue","purple"))
title(main="Diseased by Age group", cex.main=1.8,
   xlab="Age (years)",ylab="Diseased", cex.lab=1.5)
detach(.data)
rm(list=ls())
```
Timing exercise *Dataset on time going to bed, waking up and arrival at a workshop*

# Description

This dataset came from an interview survey on the workshop attendants on 2004-12-14.

Note that the date of bed time is 2004-12-13 if the respondent went to bed before midnight.

#### Usage

data(Timing)

# Format

A data frame with 18 observations on the following 11 variables.

id a numeric vector

gender a factor with levels male female

age a numeric vector

marital a factor with levels single married others

child a numeric vector indicating number of children

#### <span id="page-86-0"></span>titleString 87

bedhr a numeric vector indicating the hour of going to bed bedmin a numeric vector indicating the minute of going to bed wokhr a numeric vector indicating the hour of waking up wokmin a numeric vector indicating the minute of waking up arrhr a numeric vector indicating the hour of arrival at the workshop arrmin a numeric vector indicating the minute of arrival at the workshop

## Examples

data(Timing) des(Timing)

titleString *Replace commonly used words in Epicalc graph title*

## **Description**

Setting vocabularies for Epicalc graph title

#### Usage

```
titleString (distribution.of = .distribution.of, by = .by,
frequency = .frequency, locale = .locale(),
return.look.up.table=FALSE)
```
## Arguments

distribution.of

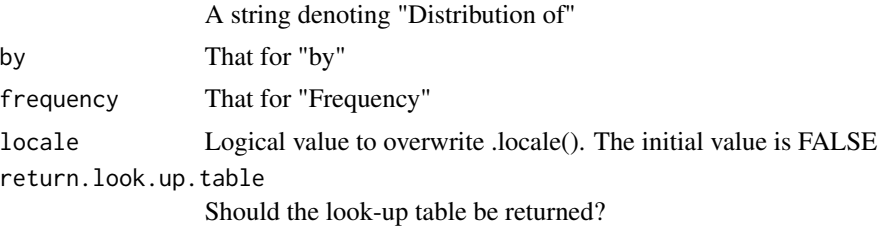

#### Details

The two internationalization commands of Epicalc, 'setTitle' and 'titleString', work together to set the langauge and wording of titles of automatic graphs obtained from certain Epicalc functions.

In general, 'setTitle' is simple and works well if the locale required fits in with the version of the operating system. The three commonly used words in the graph titles: "Distribution of", "by" and "Frequency", which are in English, are initially stored in three respective hidden objects '.distribution.of', '.by' and '.frequency' as well as in the look-up table within the 'titleString' function. When the locale is changed to a language other than English, the look-up table is used and wordings are changed accordingly.

The function 'titleString' is useful when the user wants to change the strings stored in the look-up table. It changes the initial values of '.distribution.of', '.by' and '.frequency', respectively. The argument, 'locale', must be manually set to FALSE by the user to disable the use of the look-up table and to enable the use of the three objects assigned by the command instead.

The two functions suppress each other. Use of 'setTitle' disables the effects of 'titleString', switching .locale() to TRUE and forcing Epicalc to read from the look-up table in 'titleString'. However, 'setTitle' does not overwrite the values assigned by the arguments of 'titleString'.

The key and decisive switch object is .locale(). Once .locale() is set to FALSE, either manually or inside the 'titleString' command, the values of the three hidden objects will be used. Setting .locale() to TRUE, either manually or automatically by the 'setTitle' function, points the graph title to use the look-up table inside 'titleString'.

Typing 'titleString()' without an argument displays the current contents of these three objects. The look-up table is also displayed if the return.look.up.table argument is set to TRUE.

International users who want to add their specific locales and corresponding terminology to the look-up table or to suggest more appropriate terminology can contact the author.

#### Author(s)

Virasakdi Chongsuvivatwong < <cvirasak@medicine.psu.ac.th>>

## See Also

'setTitle'

# Examples

```
.data <- iris
attach(.data)
dotplot(Sepal.Length, by=Species)
titleString(distribution.of="", by="grouped by", locale=FALSE)
## The above command is equivalent to the following three lines:
## .distribution.of <- ""
## .by <- "grouped by"
## .locale(FALSE)
dotplot(Sepal.Length, by=Species)
titleString()
setTitle("English")
dotplot(Sepal.Length, by=Species)
titleString(return.look.up.table=TRUE)
.locale(FALSE)
dotplot(Sepal.Length, by=Species)
titleString()
.distribution.of <- "Distribution of"
titleString()
```
# <span id="page-88-0"></span>Tooth decay 89

.by  $\leftarrow$  "by" titleString() detach(.data) rm(.data)

Tooth decay *Dataset on tooth decay and mutan streptococci*

# Description

Relationship between bacteria and presence of any decayed tooth.

#### Usage

data(Decay)

# Format

A data frame with 436 observations on the following 2 variables.

decay a numeric vector indicating presence of tooth decay

strep a numeric vector indicating number of colony-forming-units (CFUs) of *Streptococcus mutan* in the saliva

#### Source

Teanpaisan, R., Kintarak, S., Chuncharoen, C., Akkayanont, P. 1995 Mutans Streptococci and dental -caries in schoolchildren in Southern Thailand. *Community Dentistry and Oral Epidemiology* 23: 317-318.

## Examples

data(Decay) des(Decay)

## <span id="page-89-0"></span>Voluntary counselling and testing

*Dataset on attitudes toward VCT*

# Description

This dataset contains information on the records of 200 women working at a tourist destination community.

## Usage

data(VCT)

# Format

A subset of a data frame containing 200 observations and 12 variables with variable descriptions.

Details of the codes can be seen from the results of the function 'codebook()' below.

# Examples

data(VCT) codebook(VCT)

Xerophthalmia and respiratory infection *Dataset from an Indonesian study on vitamin A deficiency and risk of respiratory infection*

## Description

This dataset was adopted from Diggle et al: Analysis of Longitudinal Data. REFERENCE – Zeger and Karim, JASA (1991)

Note that there are some duplications of id and time combination.

# Usage

data(Xerop)

# Format

A data frame containing 1200 observations and 10 variables.

id a numeric vector for personal identification number respinfect whether the child had respiratory infection in that visit age.month current age in month xerop whether the child currently had vitamin A deficiency sex gender of the child no detail on the code ht.for.age height for age stunted whether the child has stunted growth time time of scheduled visit baseline.age baseline age season season

# Examples

data(Xerop)

# Index

∗Topic aplot dotplot, [25](#page-24-0) Follow-up Plot, [29](#page-28-0) pyramid, [62](#page-61-0) statStack, [75](#page-74-0) tab1, [78](#page-77-0) tableStack, [80](#page-79-0) tabpct, [85](#page-84-0) ∗Topic array cc, [16](#page-15-0) kap, [35](#page-34-0) matchTab, [41](#page-40-0) mhor, [42](#page-41-0) ROC, [67](#page-66-0) ∗Topic database aggregate numeric, [4](#page-3-0) aggregate plot, [6](#page-5-0) alpha, [9](#page-8-0) CI, [18](#page-17-0) Codebook, [21](#page-20-0) des, [23](#page-22-0) List non-function objects, [37](#page-36-0) lookup, [38](#page-37-0) print alpha, [48](#page-47-0) print cci, [48](#page-47-0) print des, [49](#page-48-0) print kap.ByCategory, [50](#page-49-0) print kap.table, [50](#page-49-0) print lrtest, [51](#page-50-0) print matchTab, [52](#page-51-0) print n.for.2means, [52](#page-51-0) print n.for.2p, [53](#page-52-0) print n.for.cluster.2means, [54](#page-53-0) print n.for.cluster.2p, [54](#page-53-0) print n.for.equi.2p, [55](#page-54-0) print n.for.lqas, [56](#page-55-0) print n.for.noninferior.2p, [56](#page-55-0) print n.for.survey, [57](#page-56-0) print power.for.2means, [58](#page-57-0)

print power.for.2p, [58](#page-57-0) print statStack, [59](#page-58-0) print summ.data.frame, [60](#page-59-0) print summ.default, [60](#page-59-0) print tableStack, [61](#page-60-0) Risk.display, [63](#page-62-0) setTitle, [73](#page-72-0) summ, [77](#page-76-0) ∗Topic datasets Age at marriage, [3](#page-2-0) Air Pollution, [9](#page-8-0) ANC Table, [12](#page-11-0) Antenatal care data, [12](#page-11-0) Attitudes dataset, [13](#page-12-0) Bangladesh Fertility Survey, [14](#page-13-0) Blood pressure, [14](#page-13-0) Cancer survival, [15](#page-14-0) Data for cleaning, [22](#page-21-0) DHF99, [24](#page-23-0) Ectopic pregnancy, [27](#page-26-0) Familydata, [28](#page-27-0) Hakimi's data, [31](#page-30-0) Hookworm 1993, [32](#page-31-0) Hookworm and blood loss, [32](#page-31-0) IUD trial admission data, [33](#page-32-0) IUD trial discontinuation data, [34](#page-33-0) IUD trial follow-up data, [34](#page-33-0) Matched case-control study, [40](#page-39-0) Montana, [43](#page-42-0) Oswego, [44](#page-43-0) Outbreak investigation, [44](#page-43-0) Sleepiness, [75](#page-74-0) Timing exercise, [86](#page-85-0) Tooth decay, [89](#page-88-0) Voluntary counselling and testing, [90](#page-89-0) Xerophthalmia and respiratory infection, [90](#page-89-0) ∗Topic htest

## INDEX  $\sim$  93

lrtest, [39](#page-38-0) poisgof, [46](#page-45-0) shapiro.qqnorm, [74](#page-73-0) ∗Topic math Power, [47](#page-46-0) sampsize, [69](#page-68-0) ∗Topic misc titleString, [87](#page-86-0) Age at marriage, [3](#page-2-0) aggregate numeric, [4](#page-3-0) aggregate plot, [6](#page-5-0) aggregate.numeric *(*aggregate numeric*)*, [4](#page-3-0) aggregate.plot *(*aggregate plot*)*, [6](#page-5-0) Air Pollution, [9](#page-8-0) alpha, [9](#page-8-0) alphaBest *(*alpha*)*, [9](#page-8-0) ANC Table, [12](#page-11-0) ANCdata *(*Antenatal care data*)*, [12](#page-11-0) ANCtable *(*ANC Table*)*, [12](#page-11-0) Antenatal care data, [12](#page-11-0) Attitudes *(*Attitudes dataset*)*, [13](#page-12-0) Attitudes dataset, [13](#page-12-0) Bang *(*Bangladesh Fertility Survey*)*, [14](#page-13-0) Bangladesh Fertility Survey, [14](#page-13-0) Blood pressure, [14](#page-13-0) BP *(*Blood pressure*)*, [14](#page-13-0) Cancer survival, [15](#page-14-0) cc, [16](#page-15-0) cci *(*cc*)*, [16](#page-15-0) CI, [18](#page-17-0) ci *(*CI*)*, [18](#page-17-0) clogistic.display *(*Risk.display*)*, [63](#page-62-0) Codebook, [21](#page-20-0) codebook *(*Codebook*)*, [21](#page-20-0) Compaq *(*Cancer survival*)*, [15](#page-14-0) cox.display *(*Risk.display*)*, [63](#page-62-0) cs *(*cc*)*, [16](#page-15-0) csi *(*cc*)*, [16](#page-15-0) Data for cleaning, [22](#page-21-0) Decay *(*Tooth decay*)*, [89](#page-88-0)

des, [23](#page-22-0) DHF99, [24](#page-23-0) dotplot, [25](#page-24-0)

Ectopic *(*Ectopic pregnancy*)*, [27](#page-26-0)

Ectopic pregnancy, [27](#page-26-0) Familydata, [28](#page-27-0) Follow-up Plot, [29](#page-28-0) followup.plot *(*Follow-up Plot*)*, [29](#page-28-0) graph.casecontrol *(*cc*)*, [16](#page-15-0) graph.prospective *(*cc*)*, [16](#page-15-0) Hakimi *(*Hakimi's data*)*, [31](#page-30-0) Hakimi's data, [31](#page-30-0) Hookworm 1993, [32](#page-31-0) Hookworm and blood loss, [32](#page-31-0) HW93 *(*Hookworm 1993*)*, [32](#page-31-0) idr.display *(*Risk.display*)*, [63](#page-62-0) IUD trial admission data, [33](#page-32-0) IUD trial discontinuation data, [34](#page-33-0) IUD trial follow-up data, [34](#page-33-0) IudAdmit *(*IUD trial admission data*)*, [33](#page-32-0) IudDiscontinue *(*IUD trial discontinuation data*)*, [34](#page-33-0) IudFollowup *(*IUD trial follow-up data*)*, [34](#page-33-0) kap, [35](#page-34-0) labelTable *(*cc*)*, [16](#page-15-0) List non-function objects, [37](#page-36-0) logistic.display *(*Risk.display*)*, [63](#page-62-0) lookup, [38](#page-37-0) lroc *(*ROC*)*, [67](#page-66-0) lrtest, [39](#page-38-0) lsNoFunction *(*List non-function objects*)*, [37](#page-36-0) make2x2 *(*cc*)*, [16](#page-15-0) Marryage *(*Age at marriage*)*, [3](#page-2-0) Matched case-control study, [40](#page-39-0) matchTab, [41](#page-40-0) mhor, [42](#page-41-0) mlogit.display *(*Risk.display*)*, [63](#page-62-0) Montana, [43](#page-42-0) n.for.2means *(*sampsize*)*, [69](#page-68-0) n.for.2p *(*sampsize*)*, [69](#page-68-0) n.for.cluster.2means *(*sampsize*)*, [69](#page-68-0) n.for.cluster.2p *(*sampsize*)*, [69](#page-68-0) n.for.equi.2p *(*sampsize*)*, [69](#page-68-0) n.for.lqas *(*sampsize*)*, [69](#page-68-0)

n.for.noninferior.2p *(*sampsize*)*, [69](#page-68-0) n.for.survey *(*sampsize*)*, [69](#page-68-0) ordinal.or.display *(*Risk.display*)*, [63](#page-62-0) Oswego, [44](#page-43-0) Outbreak *(*Outbreak investigation*)*, [44](#page-43-0) Outbreak investigation, [44](#page-43-0) Planning *(*Data for cleaning*)*, [22](#page-21-0) poisgof, [46](#page-45-0) Power, [47](#page-46-0) power.for.2means *(*Power*)*, [47](#page-46-0) power.for.2p *(*Power*)*, [47](#page-46-0) print alpha, [48](#page-47-0) print cci, [48](#page-47-0) print des, [49](#page-48-0) print kap.ByCategory, [50](#page-49-0) print kap.table, [50](#page-49-0) print lrtest, [51](#page-50-0) print matchTab, [52](#page-51-0) print n.for.2means, [52](#page-51-0) print n.for.2p, [53](#page-52-0) print n.for.cluster.2means, [54](#page-53-0) print n.for.cluster.2p, [54](#page-53-0) print n.for.equi.2p, [55](#page-54-0) print n.for.lqas, [56](#page-55-0) print n.for.noninferior.2p, [56](#page-55-0) print n.for.survey, [57](#page-56-0) print power.for.2means, [58](#page-57-0) print power.for.2p, [58](#page-57-0) print statStack, [59](#page-58-0) print summ.data.frame, [60](#page-59-0) print summ.default, [60](#page-59-0) print tableStack, [61](#page-60-0) print.alpha *(*print alpha*)*, [48](#page-47-0) print.cci *(*print cci*)*, [48](#page-47-0) print.des *(*print des*)*, [49](#page-48-0) print.display *(*Risk.display*)*, [63](#page-62-0) print.kap.ByCategory *(*print kap.ByCategory*)*, [50](#page-49-0) print.kap.table *(*print kap.table*)*, [50](#page-49-0) print.lrtest *(*print lrtest*)*, [51](#page-50-0) print.matchTab *(*print matchTab*)*, [52](#page-51-0) print.n.for.2means *(*print n.for.2means*)*, [52](#page-51-0) print.n.for.2p *(*print n.for.2p*)*, [53](#page-52-0) print.n.for.cluster.2means *(*print n.for.cluster.2means*)*, [54](#page-53-0)

print.n.for.cluster.2p *(*print n.for.cluster.2p*)*, [54](#page-53-0) print.n.for.equi.2p *(*print n.for.equi.2p*)*, [55](#page-54-0) print.n.for.lqas *(*print n.for.lqas*)*, [56](#page-55-0) print.n.for.noninferior.2p *(*print n.for.noninferior.2p*)*, [56](#page-55-0) print.n.for.survey *(*print n.for.survey*)*, [57](#page-56-0) print.power.for.2means *(*print power.for.2means*)*, [58](#page-57-0) print.power.for.2p *(*print power.for.2p*)*, [58](#page-57-0) print.statStack *(*print statStack*)*, [59](#page-58-0) print.summ.data.frame *(*print summ.data.frame*)*, [60](#page-59-0) print.summ.default *(*print summ.default*)*, [60](#page-59-0) print.tab1 *(*tab1*)*, [78](#page-77-0) print.tableStack *(*print tableStack*)*, [61](#page-60-0) pyramid, [62](#page-61-0) regress.display *(*Risk.display*)*, [63](#page-62-0) Risk.display, [63](#page-62-0) ROC, [67](#page-66-0) roc.from.table *(*ROC*)*, [67](#page-66-0) sampsize, [69](#page-68-0) setTitle, [73](#page-72-0) shapiro.qqnorm, [74](#page-73-0) Sleep3 *(*Sleepiness*)*, [75](#page-74-0) Sleepiness, [75](#page-74-0) SO2 *(*Air Pollution*)*, [9](#page-8-0) statStack, [75](#page-74-0) summ, [77](#page-76-0) Suwit *(*Hookworm and blood loss*)*, [32](#page-31-0) tab1, [78](#page-77-0) tableGlm *(*Risk.display*)*, [63](#page-62-0)

tableStack, [80](#page-79-0) tabpct, [85](#page-84-0) Timing *(*Timing exercise*)*, [86](#page-85-0) Timing exercise, [86](#page-85-0) titleString, [87](#page-86-0) Tooth decay, [89](#page-88-0)

VC1to1 *(*Matched case-control study*)*, [40](#page-39-0) VC1to6 *(*Matched case-control study*)*, [40](#page-39-0) VCT *(*Voluntary counselling and testing*)*, [90](#page-89-0)

## INDEX 95

Voluntary counselling and testing, [90](#page-89-0)

Xerop *(*Xerophthalmia and respiratory infection), [90](#page-89-0) Xerophthalmia and respiratory infection , [90](#page-89-0)